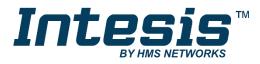

# **BACnet Server**

EtherNet/IP Adapter

### **USER MANUAL**

Issue date: 07/2020 r1.0 ENGLISH

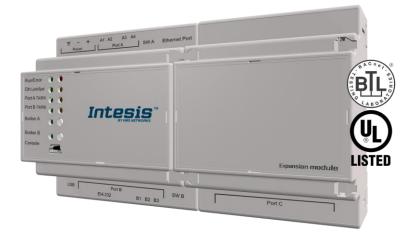

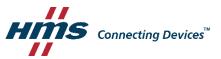

# **Important User Information**

# Disclaimer

The information in this document is for informational purposes only. Please inform HMS Industrial Networks of any inaccuracies or omissions found in this document. HMS Industrial Networks disclaims any responsibility or liability for any errors that may appear in this document.

HMS Industrial Networks reserves the right to modify its products in line with its policy of continuous product development. The information in this document shall therefore not be construed as a commitment on the part of HMS Industrial Networks and is subject to change without notice. HMS Industrial Networks makes no commitment to update or keep current the information in this document.

The data, examples and illustrations found in this document are included for illustrative purposes and are only intended to help improve understanding of the functionality and handling of the product. In view of the wide range of possible applications of the product, and because of the many variables and requirements associated with any particular implementation, HMS Industrial Networks cannot assume responsibility or liability for actual use based on the data, examples or illustrations included in this document nor for any damages incurred during installation of the product. Those responsible for the use of the product must acquire sufficient knowledge in order to ensure that the product is used correctly in their specific application and that the application meets all performance and safety requirements including any applicable laws, regulations, codes and standards. Further, HMS Industrial Networks will under no circumstances assume liability or responsibility for any problems that may arise as a result from the use of undocumented features or functional side effects found outside the documented scope of the product. The effects caused by any direct or indirect use of such aspects of the product are undefined and may include e.g. compatibility issues and stability issues.

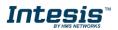

Gateway to connect BACnet MSTP or BACnet IP installations with EtherNet/IP networks.

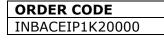

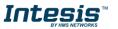

#### INDEX

| 1. Des     | cripti | on                                                   | 6   |
|------------|--------|------------------------------------------------------|-----|
| 1.1        | Intro  | duction                                              | 6   |
| 1.2        | Fun    | ctionality                                           | 7   |
| 1.3        |        | eway's capacity                                      |     |
| 2. Prot    |        | Implementation Conformance Statement                 |     |
| 2.1        | BAC    | net Standardized Device Profile (Annex L):           | 8   |
| 2.2        |        | mentation Capability:                                |     |
| 2.3        | Data   | a Link Layer Options:                                | 8   |
| 2.4        |        | ice Address Binding:                                 |     |
| 2.5        |        | vorking Options:                                     |     |
| 2.6        |        | racter Sets Supported                                |     |
| 2.7        |        | eway                                                 |     |
|            |        | nteroperability Building Blocks Supported (BIBBs)    |     |
| 3.1        |        | a Sharing BIBBs                                      |     |
| 3.2        |        | m and Event Management BIBBs                         |     |
| 3.3        |        | eduling BIBBs                                        |     |
| 3.4        |        | iding BIBBs                                          |     |
| 3.5        |        | vork Management BIBBs                                |     |
| 3.6        |        | ice Management BIBBs                                 |     |
|            |        | ypes                                                 |     |
|            |        |                                                      |     |
| 5.1        | Sup    | ported Object Types                                  | 14  |
|            |        | ects and properties                                  |     |
| 5.2        |        | INBACEIP0000 (Device Object Type)                    |     |
| 5.2<br>5.2 |        | Analog Input Object Type                             |     |
| o.⊿<br>5.2 |        | Analog Output Object Type                            |     |
| 5.2<br>5.2 |        | Analog Value Object Type<br>Binary Input Object Type |     |
| 5.2<br>5.2 |        | Binary Output Object Type                            |     |
| 5.2        |        | Binary Value Object Type                             |     |
| 5.2        |        | Multistate Input Object Type                         |     |
| 5.2        |        | Multistate Output Object Type                        |     |
|            | 2.10   | Multistate Value Object Type                         |     |
|            | 2.11   | Calendar Object Type                                 |     |
|            |        | Schedule Object Type                                 |     |
|            |        | Notification Class Object Type                       |     |
|            |        | Trend Log Object Type                                |     |
|            |        | Trend Log Multiple Object Type                       |     |
|            |        |                                                      | .31 |
| 6.1        | Netv   | vork configuration                                   | .31 |
| 6.2        |        | Server                                               |     |
| 6.3        |        | ) Server                                             |     |
| 6.4        |        | Object Implementation                                |     |
| 6.4        |        | Identify Object, Class 01h                           |     |
| 6.4        | 1.2    | Message Router, Class 02h                            | .35 |
| 6.4        | 1.3    | Assembly Object, Class 04h                           |     |
| 6.4        | 1.4    | Connection Manager Object, Class 05h                 |     |
| 6.4        | 1.5    | Port Object, Class F4h                               | .36 |
| 6.4        | 1.6    | TCP/IP Interface Object, Class F5h                   | .37 |
| 6.5        | Dev    | ice Level Ring (DLR).                                | .40 |
| 6.6        | LED    | Indicators                                           | 40  |
| 7. Con     | necti  | ons                                                  | .41 |
| 7.1        | Pow    | ering the device                                     | .43 |
| 7.2        |        | nection to BACnet                                    |     |
| 7.2        |        | BACnet IP                                            |     |
| 7.2        |        | BACnet MSTP                                          |     |
|            |        | nection to EtherNet/IP                               |     |
| 7.4        |        | nection to the configuration tool                    |     |
| 8. Stat    | us LE  | EDs and push buttons                                 | .51 |

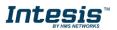

# Intesis<sup>™</sup> BACnet Server – EtherNet/IP

| 9. Set-up process and troubleshooting                                       | 52 |
|-----------------------------------------------------------------------------|----|
| 9.1 Pre-requisites                                                          | 52 |
| 9.2 Intesis MAPS. Configuration & monitoring tool for Intesis BACnet series |    |
| 9.2.1 Introduction                                                          | 52 |
| 9.2.2 Connection                                                            | 52 |
| 9.2.3 Configuration tab                                                     |    |
| 9.2.4 Signals                                                               | 53 |
| 9.2.5 Sending the configuration to Intesis                                  | 54 |
| 9.2.6 Diagnostic                                                            | 54 |
| 9.3 Set-up procedure                                                        | 56 |
| 10.Electrical & Mechanical Features                                         |    |
| 11. Dimensions                                                              | 58 |

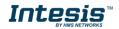

# 1. Description

### 1.1 Introduction

This document describes how to easily connect BACnet MS/TP or BACnet IP systems with EtherNet/IP networks using the Intesis BACnet Server – EtherNet/IP gateway.

The aim of this integration is to share data between EtherNet/IP Scanner devices and BACnet based control systems or devices, merging both systems into one.

The gateway acts as a BACnet/IP Server or BACnet MSTP device in its BACnet interface, allowing other BACnet devices to perform subscription (COV) requests and reads/writes to its internal points. From the EtherNet/IP point of view, Intesis gateway acts as an Adaptor device and it can be monitored and controlled by a Scanner device.

Configuration is carried out using the configuration software Intesis<sup>™</sup> MAPS.

This document assumes that the user is familiar with BACnet and EtherNet/IP technologies and their technical terms.

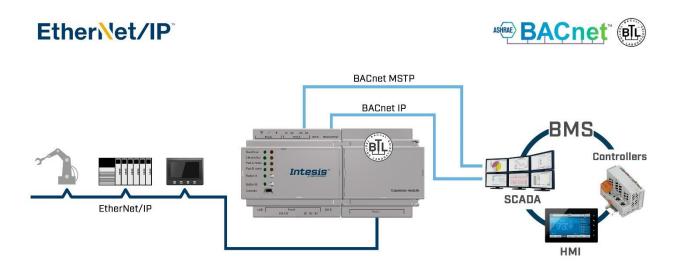

Integration scheme to connect BACnet MS/TP or BACnet IP networks with EtherNet/IP networks.

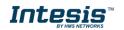

### 1.2 Functionality

On the EtherNet/IP side, the gateway acts as an Adaptor device and its interface supports the following CIP connections:

- Class-1 Connection. Also called 'Implicit messaging' is a method of communication between EtherNet/IP controllers and devices using Ethernet UDP messages. All data points configured as 'cycle' are exchanged between the controllers and devices at regular time intervals.
- **Class-3 Connection**. Also called 'Explicit messaging' is a method of communication between EtherNet/IP controllers and devices using Ethernet TCP/IP messages. By itself is not cyclic in nature, the controller and devices must send individual messages to each other.

When the Scanner device writes an EtherNet/IP register in the gateway, the new value is updated on the BACnet side to be read by BACnet clients using pooling method and, if this BACnet object has active subscriptions the new value will be sent to the subscripted BACnet device(s).

From the BACnet system point of view, after the start up process, the gateway listens to any subscription (COV) request, serves any polling request, or performs any writing request of its internal points received from the BACnet system.

The values received from BACnet are immediately written in the associated register on EtherNet/IP side, available to be read by a Scanner device and/or updated on the next refresh cycle.

#### 1.3 Gateway's capacity

Intesis capacity is listed below:

| Element                                             | 1200<br>version                                                                         | Notes                                                                                                 |
|-----------------------------------------------------|-----------------------------------------------------------------------------------------|----------------------------------------------------------------------------------------------------|
| Type of BACnet<br>devices                           | IP / MSTP                                                                               | Communication with BACnet IP and MSTP                                                                 |
| Number of BACnet<br>Objecs                          | 1200                                                                                    | Maximum number of points that<br>can be defined in the virtual<br>BACnet device inside the<br>gateway |
| Number of BACnet<br>Subscriptions (COV)<br>requests | 2400                                                                                    | Maximum number of BACnet<br>subscriptions (COV) requests<br>accepted by the gateway                   |
| EtherNet/IP Max. No. of connections                 | Class 1: 4 connections (1 as exclusive owner)<br>Class 3: 6 connections                 | Number of simultaneous connections supported on EtherNet/IP interface.                                |
| EtherNet/IP Max. I/O<br>Data Size                   | $T \rightarrow O$ (Input data): 500 bytes<br>$O \rightarrow T$ (Output data): 500 bytes | Amount of memory available for mapping on EtherNet/IP network.                                        |

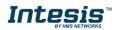

# 2. Protocol Implementation Conformance Statement

BACnet Protocol Implementation Conformance Statement (PICS)

Date: 2018-05-16 Vendor Name: HMS Industrial Networks S.L.U Product Name: INBACEIP---0000 Product Model Number: INBACEIP---0000 Application Software Version: 1.0.0.0 Firmware Revision: 14.0.1.0 BACnet Protocol Revision: 14

#### **Product Description:**

BACnet MS/TP & IP Server – EtherNet/IP Gateway

Abstraction of EtherNet/IP data as BACnet Objects.

### 2.1 BACnet Standardized Device Profile (Annex L):

- BACnet Operator Workstation (B-OWS)
- BACnet Building Controller (B-BC)
- BACnet Advanced Application Controller (B-AAC)
- BACnet Application Specific Controller (B-ASC)
- BACnet Smart Sensor (B-SS)
- BACnet Smart Actuator (B-SA)

Additional BACnet Interoperability Building Blocks Supported (Annex K): *Reference of BIBBs List* 

### 2.2 Segmentation Capability:

| Segmented request supported   | 🗌 No | 🛛 Yes | Window Size · 16 |
|-------------------------------|------|-------|------------------|
| Segmented responses supported | 🗌 No | 🛛 Yes | Window Size · 16 |

### 2.3 Data Link Layer Options:

| $\bigtriangledown$ | BACnet IP, (Annex J)                                                            |
|--------------------|---------------------------------------------------------------------------------|
| $ \simeq$          |                                                                                 |
| $\boxtimes$        | BACnet IP, (Annex J), Foreign Device                                            |
|                    | ISO 8802-3, Ethernet (Clause 7)                                                 |
|                    | ANSI/ATA 878.1, 2.5 Mb. ARCNET (Clause 8)                                       |
|                    | ANSI/ATA 878.1, RS-485 ARCNET (Clause 8), baud rate(s)                          |
| $\boxtimes$        | MS/TP master (Clause 9), baud rate(s): 9600, 19200, 38400, 57600, 76800, 115200 |
|                    | MS/TP slave (Clause 9), baud rate(s):                                           |
|                    | Point-To-Point, EIA 232 (Clause 10), baud rate(s):                              |
|                    | Point-To-Point, modem, (Clause 10), baud rate(s):                               |
|                    | LonTalk, (Clause 11), medium:                                                   |
|                    | Other:                                                                          |
|                    |                                                                                 |

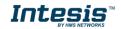

#### 2.4 Device Address Binding:

Is static device binding supported? (This is currently necessary for two-way communication with MS/TP slaves and certain other devices.)  $\Box$  Yes  $\boxtimes$  No

#### 2.5 *Networking Options:*

- Router, Clause 6 List all routing configurations, e.g., ARCNET-Ethernet, Ethernet-MS/TP, etc.
- Annex H, BACnet Tunneling Router over IP
- BACnet/IP Broadcast Management Device (BBMD)

Does the BBMD support registrations by Foreign Devices? Xes No

#### 2.6 Character Sets Supported

Indicating support for multiple character sets does not imply that they can all be supported simultaneously.

| 🛛 ISO 10646 (UTF-8) | □ IBM <sup>™</sup> /Microsoft <sup>™</sup> DBCS | ISO 8859-1   |
|---------------------|-------------------------------------------------|--------------|
| SO 10646 (UCS-2)    | ISO 10646 (UCS-4)                               | 🔲 JIS X 0208 |

### 2.7 Gateway

If this product is a communication gateway, describe the types of non-BACnet equipment/network(s) that the gateway supports:

#### EtherNet/IP communications.

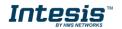

# 3. BACnet Interoperability Building Blocks Supported (BIBBs)

# 3.1 Data Sharing BIBBs

| BIBB Type |                                        | Active    | BACnet Service             | Initiate  | Execute     |
|-----------|----------------------------------------|-----------|----------------------------|-----------|-------------|
| DS-RP-A   | Data Sharing-ReadProperty-A            |           | ReadProperty               | $\square$ |             |
| DS-RP-B   | Data Sharing-ReadProperty-B            |           | ReadProperty               |           |             |
| DS-RPM-A  | Data Sharing-ReadPropertyMultiple-A    |           | ReadPropertyMultiple       | $\square$ |             |
| DS-RPM-B  | Data Sharing-ReadPropertyMultiple-B    |           | ReadPropertyMultiple       |           |             |
| DS-RPC-A  | Data Sharing-ReadPropertyConditiona-A  |           | ReadPropertyConditional    | $\square$ |             |
| DS-RPC-B  | Data Sharing-ReadPropertyConditional-B |           | ReadPropertyConditional    |           | $\square$   |
| DS-WP-A   | Data Sharing-WriteProperty-A           |           | WriteProperty              | $\square$ |             |
| DS-WP-B   | Data Sharing-WriteProperty-B           |           | WriteProperty              |           |             |
| DS-WPM-A  | Data Sharing-WritePropertyMultiple-A   |           | WritePropertyMultiple      | $\square$ |             |
| DS-WPM-B  | Data Sharing-WritePropertyMultiple-B   |           | WritePropertyMultiple      |           |             |
|           |                                        |           | SubscribeCOV               | $\square$ |             |
| DS-COV-A  | Data Sharing-COV–A                     |           | ConfirmedCOVNotification   |           | $\square$   |
|           |                                        |           | UnconfirmedCOVNotification |           | $\boxtimes$ |
|           |                                        |           | SubscribeCOV               |           | $\square$   |
| DS-COV-B  | Data Sharing-COV–B                     | $\square$ | ConfirmedCOVNotification   | $\square$ |             |
|           |                                        | $\square$ | UnconfirmedCOVNotification | $\square$ |             |
|           |                                        |           | SubscribeCOVProperty       | $\square$ |             |
| DS-COVP-A | Data Sharing-COVP-A                    |           | ConfirmedCOVNotification   |           | $\boxtimes$ |
|           |                                        |           | UnconfirmedCOVNotification |           | $\square$   |
|           |                                        |           | SubscribeCOVProperty       |           | $\boxtimes$ |
| DS-COVP-B | Data Sharing-COVP-B                    |           | ConfirmedCOVNotification   | $\square$ |             |
|           |                                        |           | UnconfirmedCOVNotification | $\square$ |             |
| DS-COVU-A | Data Sharing-COV-Unsubscribed–A        |           | UnconfirmedCOVNotification |           | $\square$   |
| DS-COVU-B | Data Sharing-COV- Unsubscribed -B      |           | UnconfirmedCOVNotification | $\square$ |             |

### 3.2 Alarm and Event Management BIBBs

| BIBB Type |                                          | Active      | BACnet Service               | Initiate    | Execute   |
|-----------|------------------------------------------|-------------|------------------------------|-------------|-----------|
| AE-N-A    | Alarm and Event-Notification-A           |             | ConfirmedEventNotification   |             | $\square$ |
| AE-N-A    | Alarm and Event-Notification-A           |             | UnconfirmedEventNotification |             | $\square$ |
| AE-N-I-B  | Alarm and Event Natification Internal, P | $\square$   | ConfirmedEventNotification   | $\square$   |           |
| AE-N-I-D  | Alarm and Event-Notification Internal–B  |             | UnconfirmedEventNotification | $\square$   |           |
| AE-N-E-B  | Alarm and Event-Notification External–B  |             | ConfirmedEventNotification   | $\boxtimes$ |           |
| AL-IN-L-D |                                          |             | UnconfirmedEventNotification | $\boxtimes$ |           |
| AE-ACK-A  | Alarm and Event-ACK–A                    |             | AcknowledgeAlarm             | $\boxtimes$ |           |
| AE-ACK-B  | Alarm and Event-ACK–B                    | $\square$   | AcknowledgeAlarm             |             | $\square$ |
| AE-ASUM-A | Alarm and Event-Alarm Summary–A          |             | GetAlarmSummary              | $\boxtimes$ |           |
| AE-ASUM-B | Alarm and Event-Alarm Summary–B          | $\boxtimes$ | GetAlarmSummary              |             | $\square$ |
| AE-ESUM-A | Alarm and Event-Enrollment Summary-A     |             | GetEnrollmentSummary         | $\square$   |           |
| AE-ESUM-B | Alarm and Event-Enrollment Summary-B     |             | GetEnrollmentSummary         |             | $\square$ |
| AE-INFO-A | Alarm and Event-Information–A            |             | GetEventInformation          | $\boxtimes$ |           |
| AE-INFO-B | Alarm and Event-Information–B            | $\square$   | GetEventInformation          |             | $\square$ |
| AE-LS-A   | Alarm and Event-LifeSafety-A             |             | LifeSafetyOperation          | $\boxtimes$ |           |
| AE-LS-B   | Alarm and Event-LifeSafety–B             |             | LifeSafetyOperation          |             | $\square$ |

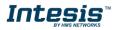

# 3.3 Scheduling BIBBs

| BIBB Type |                                                                                                    | Active      | BACnet Service | Initiate | Execute |
|-----------|----------------------------------------------------------------------------------------------------|-------------|----------------|----------|---------|
| SCHED-A   | Scheduling–A<br>(must support DS-RP-A and DS-WP-A)                                                             |             |                |          |         |
| SCHED-I-B | Scheduling-Internal–B<br>(shall support DS-RP-B and DS-WP-B)<br>(shall also support ether DM-TS-B or DS-UTC-B) | $\boxtimes$ |                |          |         |
| SCHED-E-B | Scheduling-External–B<br>(shall support SCHED-I-B and DS-WP-A)                                                 |             |                |          |         |

### 3.4 Trending BIBBs

| BIBB Type |                                                    | Active      | BACnet Service             | Initiate  | Execute     |
|-----------|----------------------------------------------------|-------------|----------------------------|-----------|-------------|
| T-VMT-A   | Trending - Viewing and Modifying Trends-A          |             | ReadRange                  | $\square$ |             |
| T-VMT-I-B | Trending - Viewing and Modifying Trends Inernal-B  | $\square$   | ReadRange                  |           | $\boxtimes$ |
| T-VMT-E-B | Trending - Viewing and Modifying Trends External-B |             | ReadRange                  |           | $\boxtimes$ |
| T-ATR-A   | Trending - Automated Trend Retrieval–A             |             | ConfirmedEventNotification |           | $\boxtimes$ |
| I-AIR-A   | Trending - Automated Trend Retneval-A              |             | ReadRange                  | $\square$ |             |
| T-ATR-B   | Trending - Automated Trend Retrieval–B             | $\square$   | ConfirmedEventNotification | $\square$ |             |
| I-AIR-D   | Trending - Automated Trend Retrieval-B             | $\boxtimes$ | ReadRange                  |           | $\boxtimes$ |

### 3.5 Network Management BIBBs

| BIBB Type                       |                                               | Active | BACnet Service                       | Initiate    | Execute     |
|---------------------------------|-----------------------------------------------|--------|--------------------------------------|-------------|-------------|
| NM-CE-A                         | Network Management - Connection               |        | Establish-Connection-To-<br>Network  | $\boxtimes$ |             |
| NW-CE-A                         | Establishment–A                               |        | Disconnect-Connection-To-<br>Network | $\boxtimes$ |             |
| Network Management - Connection |                                               |        | Establish-Connection-To-<br>Network  |             | $\boxtimes$ |
| NM-CE-B                         | Establishment– B                              |        | Disconnect-Connection-To-<br>Network |             | $\square$   |
|                                 | Network Management - Router Configuration–A   |        | Who-Is-Router-To-Network             | $\square$   |             |
|                                 |                                               |        | I-Am-Router-To-Network               |             | $\square$   |
| NM-RC-A                         |                                               |        | I-Could-Be-Router-To-<br>Network     |             | $\square$   |
|                                 |                                               |        | Initialize-Routing-Table             | $\square$   |             |
|                                 |                                               |        | Initialize-Routing-Table-Ack         |             | $\square$   |
|                                 |                                               |        | Who-Is-Router-To-Network             | $\square$   | $\square$   |
| NM-RC-B                         | Notwork Monogoment - Douter Configuration - D |        | I-Am-Router-To-Network               | $\square$   | $\square$   |
| INIVI-RC-B                      | Network Management - Router Configuration–B   |        | Initialize-Routing-Table             |             | $\square$   |
|                                 |                                               |        | Initialize-Routing-Table-Ack         | $\square$   |             |

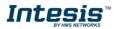

### 3.6 Device Management BIBBs

| ВІВВ Тур                                                                                                    | e                                                  | Active    | BACnet Service             | Initiate               | Execute                |
|----------------------------------------------------------------------------------------------------|----------------------------------------------------|-----------|----------------------------|------------------------|------------------------|
|                                                                                                    |                                                    | $\square$ | Who-Is                     |                        |                        |
| DM-DDB-A                                                                                                    | Device Management - Dynamic Device Binding–A       | $\square$ | I-Am                       |                        | $\square$              |
|                                                                                                    | Device Menoment Dynamic Davice Dinding D           | $\square$ | Who-Is                     |                        | $\square$              |
| DM-DDB-B                                                                                                    | Device Management - Dynamic Device Binding–B       |           | I-Am                       | $\square$              |                        |
|                                                                                                    | Device Management, Developing Object Diviting A    |           | Who-Has                    | $\square$              |                        |
| DM-DOB-A                                                                                                    | Device Management - Dynamic Object Binding–A       |           | I-Have                     |                        | $\square$              |
|                                                                                                    | Device Measurement, Developing Object Divition D   |           | Who-Has                    |                        |                        |
| DM-DOB-B                                                                                                    | Device Management - Dynamic Object Binding–B       |           | I-Have                     |                        |                        |
| DM-DCC-A                                                                                                    | Device Management - DeviceCommunicationControl-A   |           | DeviceCommunicationControl | $\square$              |                        |
| DM-DCC-B                                                                                                    | Device Management - DeviceCommunicationControl-B   | $\square$ | DeviceCommunicationControl |                        | $\square$              |
|                                                                                                    | Device Management, DebateTransford                 |           | ConfirmedPrivateTransfer   | $\square$              |                        |
| DM-PT-A                                                                                                    | Device Management - PrivateTransfer–A              |           | UnconfirmedPrivateTransfer | $\square$              |                        |
|                                                                                                    |                                                    |           | ConfirmedPrivateTransfer   |                        | $\square$              |
| DM-PT-B                                                                                                    | Device Management - PrivateTransfer–B              |           | UnconfirmedPrivateTransfer |                        |                        |
|                                                                                                    | Device Management Tradition                        |           | ConfirmedTextMessage       |                        |                        |
| DM-IM-A                                                                                                    | Device Management - Text Message–A                 |           | UnconfirmedTextMessage     |                        |                        |
|                                                                                                    |                                                    |           | ConfirmedTextMessage       |                        |                        |
| DM-IM-B                                                                                                    | Device Management - Text Message–B                 |           | UnconfirmedTextMessage     |                        |                        |
| DM-TS-A                                                                                                    | Device Management - TimeSynchronization-A          |           | TimeSynchronization        |                        |                        |
| DM-TS-B                                                                                                    | Device Management - TimeSynchronization-B          |           | TimeSynchronization        |                        |                        |
| DM-UTC-A                                                                                                    | Device Management - UTCTimeSynchronization-A       |           | UTCTimeSynchronization     |                        |                        |
| DM-UTC-B                                                                                                    | Device Management - UTCTimeSynchronization-B       |           | UTCTimeSynchronization     |                        |                        |
| DM-RD-A                                                                                                    | Device Management - ReinitializeDevice-A           |           | ReinitializeDevice         |                        |                        |
|                                                                                                    | Device Management - ReinitializeDevice-B           |           | ReinitializeDevice         |                        |                        |
|                                                                                                    |                                                    |           | AtomicReadFile             |                        |                        |
|                                                                                                    |                                                    |           | AtomicWriteFile            |                        |                        |
| DM-BR-A                                                                                                    | Device Management - Backup and Restore–A           |           | CreateObject               |                        |                        |
|                                                                                                    |                                                    |           | ReinitializeDevice         |                        |                        |
|                                                                                                    |                                                    |           | AtomicReadFile             |                        |                        |
| DM-BR-B                                                                                                    | Device Management - Backup and Restore–B           |           | AtomicWriteFile            |                        |                        |
| DM-TM-A [<br>DM-TM-B [<br>DM-TS-A [<br>DM-TS-B [<br>DM-TS-B [<br>DM-UTC-A [<br>DM-UTC-B [<br>DM-RD-A [<br>DM-RD-B [<br>DM-RD-B [<br>DM-BR-A [<br>DM-BR-A [<br>DM-R-A [<br>DM-R-B [ |                                                    |           | ReinitializeDevice         |                        |                        |
| DM-R-A                                                                                                    | Device Management - Restart–A                      |           | UnconfimedCOVNotification  |                        |                        |
| DM-R-B                                                                                                    | Device Management - Restart–B                      |           | UnconfimedCOVNotification  | $\square$              |                        |
|                                                                                                    |                                                    |           | AddListElement             |                        |                        |
| DM-LM-A                                                                                                    | Device Management - List Manipulation–A            |           | RemoveListElement          | $\overline{\boxtimes}$ |                        |
|                                                                                                    |                                                    |           | AddListElement             |                        | $\overline{\boxtimes}$ |
| DM-LM-B                                                                                                    | Device Management - List Manipulation-B            |           | RemoveListElement          |                        |                        |
|                                                                                                    |                                                    |           | CreateObject               |                        |                        |
| DM-OCD-A                                                                                                    | Device Management - Object Creation and Deletion–A |           | DeleteObject               |                        |                        |
|                                                                                                    |                                                    |           | CreateObject               |                        |                        |
| DM-OCD-B                                                                                                    | Device Management - Object Creation and Deletion–B |           | DeleteObject               |                        |                        |
|                                                                                                    |                                                    |           | VT-Open                    |                        |                        |
| DM-VT-A                                                                                                    | Device Management - Virtual Terminal–A             |           | VT-Close                   |                        |                        |
|                                                                                                    |                                                    |           | VT-Data                    |                        |                        |
|                                                                                                    |                                                    |           | VT-Open                    |                        |                        |
| DM-VT-B                                                                                                    | Device Management - Virtual Terminal-B             |           | VT-Close                   |                        |                        |
|                                                                                                    |                                                    |           | VT-Data                    |                        |                        |

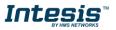

# 4. Service Types

| Service type                | Service name                 | Supported | Remarks |
|-----------------------------|------------------------------|-----------|---------|
|                             | AcknowledgeAlarm             |           |         |
|                             | ConfirmedCOVNotification     |           |         |
| Alarm and Event             | ConfirmedEventNotification   |           |         |
| Services                    | GetAlarmSummary              | $\square$ |         |
|                             | GetEnrollmentSummary         |           |         |
|                             | SubscribeCOV                 |           |         |
| File Access Services        | AtomicReadFile               |           |         |
| File Access Services        | AtomicWriteFile              |           |         |
|                             | AddListElement               |           |         |
|                             | RemoveListElement            |           |         |
|                             | CreateObject                 |           |         |
|                             | DeleteObject                 |           |         |
| Object Access               | ReadProperty                 | $\square$ |         |
| Services                    | ReadPropertyConditional      |           |         |
|                             | ReadPropertyMultiple         | $\square$ |         |
|                             | ReadRange                    | $\square$ |         |
|                             | WriteProperty                | $\square$ |         |
|                             | WritePropertyMultiple        |           |         |
|                             | DeviceComminicationControl   | $\square$ |         |
| Remote Device<br>Management | ConfirmedPrivateTransfer     |           |         |
| Services                    | ConfirmedTextMessage         |           |         |
| 00111000                    | ReinitializeDevice           | $\square$ |         |
| Virtual Terminal            | VtOpen                       |           |         |
| Services                    | VtClose                      |           |         |
| 00111003                    | VtData                       |           |         |
| Security Services           | Authenticate                 |           |         |
| Security Services           | RequestKey                   |           |         |
|                             | I-Am                         | $\square$ |         |
|                             | I-Have                       |           |         |
|                             | UnconfirmedCOVNotification   |           |         |
|                             | UnconfirmedEventNotification |           |         |
|                             | UnconfirmedPrivateTransfer   |           |         |
| Unconfirmed                 | UnconfirmedTextMessage       |           |         |
| Services                    | TimeSynchronization          | $\square$ |         |
|                             | UtcTimeSynchronization       |           |         |
|                             | Who-Has                      |           |         |
|                             | Who-Is                       |           |         |
|                             | LifeSafetyOperation          |           |         |
|                             | SubscribeCOVProperty         |           |         |
|                             | GetEventInformation          | $\square$ |         |

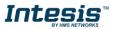

# 5. Objects

# 5.1 Supported Object Types

The objects supported are shown in the table below.

| Object Type        | ID | Supported   | Management Point |
|--------------------|----|-------------|------------------|
| Analog-Input       | 0  | $\square$   |                  |
| Analog-Output      | 1  | $\square$   |                  |
| Analog-Value       | 2  | $\square$   |                  |
| Averaging          | 18 |             |                  |
| Binary-Input       | 3  | $\square$   |                  |
| Binary-Output      | 4  | $\square$   |                  |
| Binary-Value       | 5  | $\square$   |                  |
| Calendar           | 6  | $\square$   |                  |
| Command            | 7  |             |                  |
| Device             | 8  | $\square$   |                  |
| Event-Enrollment   | 9  |             |                  |
| File               | 10 |             |                  |
| Group              | 11 |             |                  |
| Life-Safety-Point  | 21 |             |                  |
| Life-Safety-Zone   | 22 |             |                  |
| Loop               | 12 |             |                  |
| Multistate-Input   | 13 | $\square$   |                  |
| Multistate-Output  | 14 | $\square$   |                  |
| Multistate-Value   | 19 | $\square$   |                  |
| Notification-Class | 15 | $\square$   |                  |
| Program            | 16 |             |                  |
| Schedule           | 17 | $\boxtimes$ |                  |
| Trend-Log          | 20 | $\boxtimes$ |                  |
| Trend-Log-Multiple | 27 | $\square$   |                  |

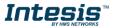

# 5.2 Objects and properties

# 5.2.1 INBACEIP---0000 (Device Object Type)

| Property Identifier                 | Property Datatype                           | Value                               | ASHRAE | IBOX |
|-------------------------------------|---------------------------------------------|-------------------------------------|--------|------|
| Object_Identifier                   | BACnetObjectIdentifier                      | (Device, 246000)                    | R      | R    |
| Object_Name                         | CharacterString                             | "INBACEIP0000"                      | R      | R    |
| Object_Type                         | BACnetObjectType                            | DEVICE (8) (Device Object Type)     | R      | R    |
| System_Status                       | BACnetDeviceStatus                          | OPERATIONAL (0)                     | R      | R    |
| Vendor_Name                         | CharacterString                             | "HMS Industrial Networks S.L.U"     | R      | R    |
| Vendor_Identifier                   | Unsigned16                                  | 246                                 | R      | R    |
| Model_Name                          | CharacterString                             | "INBACEIP0000 "                     | R      | R    |
| Firmware_Revision                   | CharacterString                             | "1.0.0.0"                           | R      | R    |
| Application_Software_<br>Version    | CharacterString                             | "1.0.0.0"                           | R      | R    |
| Location                            | CharacterString                             |                                     | 0      | -    |
| Protocol_Version                    | Unsigned                                    | 1                                   | R      | R    |
| Protocol_Revision                   | Unsigned                                    | 14                                  | R      | R    |
| Protocol_Services_<br>Supported     | BACnetServiceSupported                      | Refer to section 4 [Service Types]  | R      | R    |
| Protocol_Object_Types_<br>Supported | BACnetObjectTypes<br>Supported              | Refer to section 4 [Object Types]   | R      | R    |
| Object_List                         | BACnetArray[N] of<br>BACnetObjectIdentifier | BACnetARRAY[N]                      | R      | R    |
| Structured_Object_List              | BACnetArray[N] of<br>BACnetObjectIdentifier | -                                   | 0      | -    |
| Max_APDU_Length_<br>Accepted        | Unsigned                                    | 480 when MSTP / 1476 when BACnet/IP | R      | R    |
| Segmentation_Supported              | BACnetSegmentation                          | SEGMENTED-BOTH (0)                  | R      | R    |
| Max_Segments_accepted               | Unsigned                                    | 16                                  | 0      | R    |
| VT_Classes_Supported                | List of BACnetVTClass                       | -                                   | 0      | -    |
| Active_VT_Sessions                  | List of BACnetVTSession                     | -                                   | 0      | -    |
| Local_Date                          | Date                                        | Current date                        | 0      | R    |
| Local_Time                          | Time                                        | Current time                        | 0      | R    |
| UTC_Offset                          | INTEGER                                     | -                                   | 0      | -    |
| Daylight_Savings_Status             | BOOLEAN                                     | -                                   | 0      | -    |
| APDU_Segment_Timeout                | Unsigned                                    | 3000                                | R      | R    |
| APDU_Timeout                        | Unsigned                                    | 3000                                | R      | R    |
| Number_of_APDU_<br>Retries          | Unsigned                                    | 3                                   | R      | R    |
| List_Of_Session_Keys                | List of<br>BACnetSessionKey                 | -                                   | 0      | -    |
| Time_Synchronization_<br>Recipients | List of BACnetRecipient                     | -                                   | 0      | -    |

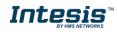

# Intesis<sup>™</sup> BACnet Server – EtherNet/IP

| Max_Master * **                             | Unsigned                                    | 127                           | R | W |
|---------------------------------------------|---------------------------------------------|-------------------------------|---|---|
| Max_Info_Frames *                           | Unsigned                                    | 1                             | 0 | R |
| Device_Address_Binding                      | List of<br>BACnetAddressBinding             | NULL (empty)                  | R | R |
| Database_Revision                           | Unsigned                                    | 0                             | R | R |
| Configuration_Files                         | BACnetArray[N] of<br>BACnetObjectIdentifier | -                             | 0 | - |
| Last_Restore_Time                           | BACnetTimeStamp                             | -                             | 0 | - |
| Backup_Failure_Timeout                      | Unsigned16                                  | -                             | 0 | - |
| Active_COV_<br>Subscriptions                | List of<br>BACnetCOVSubscription            | List of BACnetCOVSubscription | 0 | R |
| Slave_Proxy_Enable                          | BACnetArray[N] of<br>BOOLEAN                | -                             | 0 | - |
| Manual_Slave_Address_<br>Binding            | List of<br>BACnetAddressBinding             | -                             | 0 | - |
| Auto_Slave_Discovery                        | BACnetArray[N] of<br>BOOLEAN                | -                             | 0 | - |
| Slave_Address_Binding                       | BACnetAddressBinding                        | -                             | 0 | - |
| Last_Restart_Reason                         | BACnetRestartReason                         | -                             | 0 | - |
| Time_Of_Device_Restart                      | BACnetTimeStamp                             | -                             | 0 | - |
| Restart_Notification_<br>Recipients         | List of BACnetRecipient                     | -                             | 0 | - |
| UTC_Time_<br>Synchronization_<br>Recipients | List of BACnetRecipient                     | -                             | 0 | - |
| Time_Synchronization_<br>Interval           | Unsigned                                    | -                             | 0 | - |
| Align_Intervals                             | BOOLEAN                                     | -                             | 0 | - |
| Interval_Offset                             | Unsigned                                    | -                             | 0 | - |
| Profile_Name                                | CharacterString                             | -                             | 0 | - |

\* Only available when MSTP is used

\*\* Configurable through the configuration tool.

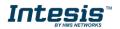

# 5.2.2 Analog Input Object Type

| Property Identifier | Property Datatype                    | Value                                          | ASHRAE | IBOX |
|---------------------|--------------------------------------|------------------------------------------------|--------|------|
| Object_Identifier   | BACnetObjectIdentifier               | (Analog Input, 0)                              | R      | R    |
| Object_Name         | CharacterString                      | Configurable through BACnet and Config Tool    | R      | R    |
| Object_Type         | BACnetObjectType                     | ANALOG_INPUT (0)                               | R      | R    |
| Present_Value       | REAL                                 | x                                              | R      | R    |
| Description         | CharacterString                      | -                                              | 0      | -    |
| Device_Type         | CharacterString                      | -                                              | 0      | -    |
| Status_Flags        | BACnetStatusFlags                    | {FALSE, FALSE/TRUE, FALSE, FALSE}              | R      | R    |
| Event_State         | BACnetEventState                     | STATE_NORMAL (0)                               | R      | R    |
| Reliability         | BACnetReliability                    | NO_FAULT_DETECTED (0),<br>UNRELIABLE_OTHER (7) | 0      | R    |
| Out_Of_Service      | BOOLEAN                              | FALSE                                          | R      | R    |
| Update_Interval     | Unsigned                             | -                                              | 0      | -    |
| Units               | BACnetEngineeringUnits               | Configurable through BACnet and Config Tool    | R      | R    |
| Min_Pres_Value      | REAL                                 | -                                              | 0      | -    |
| Max_Pres_Value      | REAL                                 | -                                              | 0      | -    |
| Resolution          | REAL                                 | -                                              | 0      | -    |
| COV_Increment       | REAL                                 | 0                                              | 0      | W    |
| Time_Delay          | Unsigned                             | -                                              | 0      | R*   |
| Notification_Class  | Unsigned                             | -                                              | 0      | R*   |
| High_Limit          | REAL                                 | -                                              | 0      | R*   |
| Low_Limit           | REAL                                 | -                                              | 0      | R*   |
| Deadband            | REAL                                 | -                                              | 0      | R*   |
| Limit_Enable        | BACnetLimitEnable                    | -                                              | 0      | R*   |
| Event_Enable        | BACnetEventTransitionBits            | -                                              | 0      | R*   |
| Acked_Transitions   | BACnetEventTransitionBits            | -                                              | 0      | R*   |
| Notify_Type         | BACnetNotifyType                     | -                                              | 0      | R*   |
| Event_Time_Stamps   | BACnetArray[N] of<br>BACnetTimeStamp | -                                              | 0      | R*   |
| Profile_Name        | CharacterString                      | -                                              | 0      | -    |

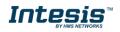

# 5.2.3 Analog Output Object Type

| Property Identifier | Property Datatype                    | Value                                       | ASHRAE | IBOX |
|---------------------|--------------------------------------|---------------------------------------------|--------|------|
| Object_Identifier   | BACnetObjectIdentifier               | (Analog Output, 0)                          | R      | R    |
| Object_Name         | CharacterString                      | Configurable through BACnet and Config Tool | R      | R    |
| Object_Type         | BACnetObjectType                     | ANALOG_OUTPUT (1)                           | R      | R    |
| Present_Value       | REAL                                 | x                                           | W      | W    |
| Description         | CharacterString                      | -                                           | 0      | -    |
| Device_Type         | CharacterString                      | -                                           | 0      | -    |
| Status_Flags        | BACnetStatusFlags                    | {FALSE, FALSE, FALSE, FALSE}                | R      | R    |
| Event_State         | BACnetEventState                     | STATE_NORMAL (0)                            | R      | R    |
| Reliability         | BACnetReliability                    | NO_FAULT_DETECTED (0)                       | 0      | R    |
| Out_Of_Service      | BOOLEAN                              | FALSE                                       | R      | R    |
| Update_Interval     | Unsigned                             | -                                           | 0      | -    |
| Units               | BACnetEngineeringUnits               | Configurable through BACnet and Config Tool | R      | R    |
| Min_Pres_Value      | REAL                                 | -                                           | 0      | -    |
| Max_Pres_Value      | REAL                                 | -                                           | 0      | -    |
| Resolution          | REAL                                 | -                                           | 0      | -    |
| COV_Increment       | REAL                                 | 0                                           | 0      | W    |
| Priority_Array      | BACnetPriorityArray                  | BACnetPriorityArray                         | R      | R    |
| Relinquish_Default  | Unsigned                             | Configurable through BACnet and Config Tool | W      | W    |
| Time_Delay          | Unsigned                             | -                                           | 0      | R*   |
| Notification_Class  | Unsigned                             | -                                           | 0      | R*   |
| High_Limit          | REAL                                 | -                                           | 0      | R*   |
| Low_Limit           | REAL                                 | -                                           | 0      | R*   |
| Deadband            | REAL                                 | -                                           | 0      | R*   |
| Limit_Enable        | BACnetLimitEnable                    | -                                           | 0      | R*   |
| Event_Enable        | BACnetEventTransitionBits            | -                                           | 0      | R*   |
| Acked_Transitions   | BACnetEventTransitionBits            | -                                           | 0      | R*   |
| Notify_Type         | BACnetNotifyType                     | -                                           | 0      | R*   |
| Event_Time_Stamps   | BACnetArray[N] of<br>BACnetTimeStamp | -                                           | 0      | R*   |
| Profile_Name        | CharacterString                      | -                                           | 0      | -    |

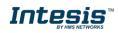

# 5.2.4 Analog Value Object Type

| Property Identifier | Property Datatype                    | Value                                       | ASHRAE | IBOX |
|---------------------|--------------------------------------|---------------------------------------------|--------|------|
| Object_Identifier   | BACnetObjectIdentifier               | (Analog Value, 0)                           | R      | R    |
| Object_Name         | CharacterString                      | Configurable through BACnet and Config Tool | R      | R    |
| Object_Type         | BACnetObjectType                     | ANALOG_VALUE (2)                            | R      | R    |
| Present_Value       | REAL                                 | x                                           | R      | W    |
| Description         | CharacterString                      | -                                           | 0      | -    |
| Status_Flags        | BACnetStatusFlags                    | {FALSE, FALSE, FALSE, FALSE}                | R      | R    |
| Event_State         | BACnetEventState                     | STATE_NORMAL (0)                            | R      | R    |
| Reliability         | BACnetReliability                    | NO_FAULT_DETECTED (0)                       | 0      | R    |
| Out_Of_Service      | BOOLEAN                              | FALSE                                       | R      | R    |
| Update_Interval     | Unsigned                             | -                                           | 0      | -    |
| Units               | BACnetEngineeringUnits               | Configurable through BACnet and Config Tool | R      | R    |
| Min_Pres_Value      | REAL                                 | -                                           | 0      | -    |
| Max_Pres_Value      | REAL                                 | -                                           | 0      | -    |
| Resolution          | REAL                                 | -                                           | 0      | -    |
| COV_Increment       | REAL                                 | 0                                           | 0      | W    |
| Time_Delay          | Unsigned                             | -                                           | 0      | R*   |
| Notification_Class  | Unsigned                             | -                                           | 0      | R*   |
| High_Limit          | REAL                                 | -                                           | 0      | R*   |
| Low_Limit           | REAL                                 | -                                           | 0      | R*   |
| Deadband            | REAL                                 | -                                           | 0      | R*   |
| Limit_Enable        | BACnetLimitEnable                    | -                                           | 0      | R*   |
| Event_Enable        | BACnetEventTransitionBits            | -                                           | 0      | R*   |
| Acked_Transitions   | BACnetEventTransitionBits            | -                                           | 0      | R*   |
| Notify_Type         | BACnetNotifyType                     | -                                           | 0      | R*   |
| Event_Time_Stamps   | BACnetArray[N] of<br>BACnetTimeStamp | -                                           | 0      | R*   |
| Profile_Name        | CharacterString                      | -                                           | 0      | -    |

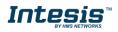

# 5.2.5 Binary Input Object Type

| Property Identifier       | Property Datatype                    | Value                                          | ASHRAE | IBOX |
|---------------------------|--------------------------------------|------------------------------------------------|--------|------|
| Object_Identifier         | BACnetObjectIdentifier               | (Binary Input, 0)                              | R      | R    |
| Object_Name               | CharacterString                      | Configurable through BACnet and Config Tool    | R      | R    |
| Object_Type               | BACnetObjectType                     | BINARY_INPUT (3)                               | R      | R    |
| Present_Value             | BACnetBinaryPV                       | INACTIVE (0) / ACTIVE (1)                      | R      | R    |
| Description               | CharacterString                      | -                                              | 0      | -    |
| Device_Type               | CharacterString                      | -                                              | 0      | -    |
| Status_Flags              | BACnetStatusFlags                    | {FALSE, FALSE/TRUE, FALSE, FALSE}              | R      | R    |
| Event_State               | BACnetEventState                     | STATE_NORMAL (0)                               | R      | R    |
| Reliability               | BACnetReliability                    | NO_FAULT_DETECTED (0),<br>UNRELIABLE_OTHER (7) | 0      | R    |
| Out_Of_Service            | BOOLEAN                              | FALSE                                          | R      | R    |
| Polarity                  | BACnetPolarity                       | NORMAL (0)                                     | R      | R    |
| Inactive_Text             | CharacterString                      | Configurable through BACnet and Config Tool    | 0      | R    |
| Active_Text               | CharacterString                      | Configurable through BACnet and Config Tool    | 0      | R    |
| Change_Of_State_Time      | BACnetDatetime                       | -                                              | 0      | R    |
| Change_Of_State_Count     | Unsigned                             | -                                              | 0      | R    |
| Time_Of_State_Count_Reset | BACnetDatetime                       | -                                              | 0      | R    |
| Elapsed_Active_Time       | Unsigned                             |                                                | 0      | R    |
| Time_Of_Active_Time_Reset | BACnetDatetime                       | -                                              | 0      | R    |
| Time_Delay                | Unsigned                             |                                                | 0      | R*   |
| Notification_Class        | Unsigned                             |                                                | 0      | R*   |
| Alarm_Value               | BACnetBinaryPV                       | -                                              | 0      | R*   |
| Event_Enable              | BACnetEventTransitionBits            | -                                              | 0      | R*   |
| Acked_Transitions         | BACnetEventTransitionBits            | -                                              | 0      | R*   |
| Notify_Type               | BACnetNotifyType                     | -                                              | 0      | R*   |
| Event_Time_Stamps         | BACnetArray[N] of<br>BACnetTimeStamp | -                                              | 0      | R*   |
| Profile_Name              | CharacterString                      | -                                              | 0      | -    |

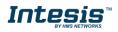

# 5.2.6 Binary Output Object Type

| Property Identifier       | Property Datatype                    | Value                                          | ASHRAE | IBOX |
|---------------------------|--------------------------------------|------------------------------------------------|--------|------|
| Object_Identifier         | BACnetObjectIdentifier               | (Binary Output, 0)                             | R      | R    |
| Object_Name               | CharacterString                      | Configurable through BACnet and Config<br>Tool | R      | R    |
| Object_Type               | BACnetObjectType                     | BINARY_OUTPUT (4)                              | R      | R    |
| Present_Value             | BACnetBinaryPV                       | INACTIVE (0) / ACTIVE (1)                      | W      | W    |
| Description               | CharacterString                      | -                                              | 0      | -    |
| Device_Type               | CharacterString                      | -                                              | 0      | -    |
| Status_Flags              | BACnetStatusFlags                    | {FALSE, FALSE, FALSE, FALSE}                   | R      | R    |
| Event_State               | BACnetEventState                     | STATE_NORMAL (0)                               | R      | R    |
| Reliability               | BACnetReliability                    | NO_FAULT_DETECTED (0)                          | 0      | R    |
| Out_Of_Service            | BOOLEAN                              | FALSE                                          | R      | R    |
| Polarity                  | BACnetPolarity                       | NORMAL (0)                                     | R      | R    |
| Inactive_Text             | CharacterString                      | Configurable through BACnet and Config<br>Tool | 0      | R    |
| Active_Text               | CharacterString                      | Configurable through BACnet and Config<br>Tool | 0      | R    |
| Change_Of_State_Time      | BACnetDatetime                       | -                                              | 0      | R    |
| Change_Of_State_Count     | Unsigned                             | -                                              | 0      | R    |
| Time_Of_State_Count_Reset | BACnetDatetime                       | -                                              | 0      | R    |
| Elapsed_Active_Time       | Unsigned                             | -                                              | 0      | R    |
| Time_Of_Active_Time_Reset | BACnetDatetime                       | -                                              | 0      | R    |
| Minimum_Off_Time          | Unsigned32                           | -                                              | 0      | -    |
| Minimum_On_Time           | Unsigned32                           | -                                              | 0      | -    |
| Priority_Array            | BACnetPriorityArray                  | BACnetPriorityArray                            | R      | R    |
| Relinquish_Default        | BACnetBinaryPV                       | INACTIVE (0)                                   | W      | W    |
| Time_Delay                | Unsigned                             | -                                              | 0      | R*   |
| Notification_Class        | Unsigned                             | -                                              | 0      | R*   |
| Feedback_Value            | BACnetBinaryPV                       | -                                              | 0      | W    |
| Event_Enable              | BACnetEventTransitionBits            | -                                              | 0      | R*   |
| Acked_Transitions         | BACnetEventTransitionBits            | -                                              | 0      | R*   |
| Notify_Type               | BACnetNotifyType                     | -                                              | 0      | R*   |
| Event_Time_Stamps         | BACnetArray[N] of<br>BACnetTimeStamp | -                                              | 0      | R*   |
| Profile_Name              | CharacterString                      | -                                              | 0      | -    |

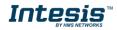

# 5.2.7 Binary Value Object Type

| Property Identifier       | Property Datatype                    | Value                                          | ASHRAE | IBOX |
|---------------------------|--------------------------------------|------------------------------------------------|--------|------|
| Object_Identifier         | BACnetObjectIdentifier               | (Binary Value, 0)                              | R      | R    |
| Object_Name               | CharacterString                      | Configurable through BACnet and Config<br>Tool | R      | R    |
| Object_Type               | BACnetObjectType                     | BINARY_VALUE (5)                               | R      | R    |
| Present_Value             | BACnetBinaryPV                       | INACTIVE (0) / ACTIVE (1)                      | W      | W    |
| Description               | CharacterString                      | -                                              | 0      | -    |
| Status_Flags              | BACnetStatusFlags                    | {FALSE, FALSE, FALSE, FALSE}                   | R      | R    |
| Event_State               | BACnetEventState                     | STATE_NORMAL (0)                               | R      | R    |
| Reliability               | BACnetReliability                    | NO_FAULT_DETECTED (0)                          | 0      | R    |
| Out_Of_Service            | BOOLEAN                              | FALSE                                          | R      | R    |
| Inactive_Text             | CharacterString                      | Configurable through BACnet and Config<br>Tool | 0      | R    |
| Active_Text               | CharacterString                      | Configurable through BACnet and Config<br>Tool | 0      | R    |
| Change_Of_State_Time      | BACnetDatetime                       | -                                              | 0      | R    |
| Change_Of_State_Count     | Unsigned                             | -                                              | 0      | R    |
| Time_Of_State_Count_Reset | BACnetDatetime                       | -                                              | 0      | R    |
| Elapsed_Active_Time       | Unsigned                             | -                                              | 0      | R    |
| Time_Of_Active_Time_Reset | BACnetDatetime                       | -                                              | 0      | R    |
| Minimum_Off_Time          | Unsigned32                           | -                                              | 0      | -    |
| Minimum_On_Time           | Unsigned32                           | -                                              | 0      | -    |
| Time_Delay                | Unsigned                             | -                                              | 0      | R*   |
| Notification_Class        | Unsigned                             | -                                              | 0      | R*   |
| Alarm_Value               | BACnetBinaryPV                       | -                                              | 0      | R*   |
| Event_Enable              | BACnetEventTransitionBits            | -                                              | 0      | R*   |
| Acked_Transitions         | BACnetEventTransitionBits            | -                                              | 0      | R*   |
| Notify_Type               | BACnetNotifyType                     | -                                              | 0      | R*   |
| Event_Time_Stamps         | BACnetArray[N] of<br>BACnetTimeStamp | -                                              | 0      | R*   |
| Profile_Name              | CharacterString                      | -                                              | 0      | -    |

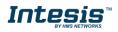

# 5.2.8 Multistate Input Object Type

| Property Identifier | Property Datatype                    | Value                                          | ASHRAE | IBOX |
|---------------------|--------------------------------------|------------------------------------------------|--------|------|
| Object_Identifier   | BACnetObjectIdentifier               | (Multi-state Input, 0)                         | R      | R    |
| Object_Name         | CharacterString                      | Configurable through BACnet and Config Tool    | R      | R    |
| Object_Type         | BACnetObjectType                     | MULTISTATE_INPUT (13)                          | R      | R    |
| Present_Value       | Unsigned                             | x                                              | R      | R    |
| Description         | CharacterString                      | -                                              | 0      | -    |
| Device_Type         | CharacterString                      | -                                              | 0      | -    |
| Status_Flags        | BACnetStatusFlags                    | {FALSE, FALSE/TRUE, FALSE, FALSE}              | R      | R    |
| Event_State         | BACnetEventState                     | STATE_NORMAL (0)                               | R      | R    |
| Reliability         | BACnetReliability                    | NO_FAULT_DETECTED (0),<br>UNRELIABLE_OTHER (7) | 0      | R    |
| Out_Of_Service      | BOOLEAN                              | FALSE                                          | R      | R    |
| Number_Of_States    | Unsigned                             | Configurable through BACnet and Config Tool    | R      | R    |
| State_Text          | BACnetArray[N] of<br>CharacterString | -                                              | 0      | R    |
| Time_Delay          | Unsigned                             | -                                              | 0      | R*   |
| Notification_Class  | Unsigned                             | -                                              | 0      | R*   |
| Alarm_Values        | List of Unsigned                     | -                                              | 0      | R*   |
| Fault_Values        | List of Unsigned                     | -                                              | 0      | R*   |
| Event_Enable        | BACnetEventTransitionBits            | -                                              | 0      | R*   |
| Acked_Transitions   | BACnetEventTransitionBits            | -                                              | 0      | R*   |
| Notify_Type         | BACnetNotifyType                     | -                                              | 0      | R*   |
| Event_Time_Stamps   | BACnetArray[N] of<br>BACnetTimeStamp | -                                              | 0      | R*   |
| Profile_Name        | CharacterString                      | -                                              | 0      | -    |

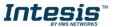

# 5.2.9 Multistate Output Object Type

| Property Identifier | Property Datatype                    | Value                                       | ASHRAE | IBOX |
|---------------------|--------------------------------------|---------------------------------------------|--------|------|
| Object_Identifier   | BACnetObjectIdentifier               | (Multi-state Output, 0)                     | R      | R    |
| Object_Name         | CharacterString                      | Configurable through BACnet and Config Tool | R      | R    |
| Object_Type         | BACnetObjectType                     | MULTISTATE_OUTPUT (14)                      | R      | R    |
| Present_Value       | Unsigned                             | x                                           | W      | W    |
| Description         | CharacterString                      | -                                           | 0      | -    |
| Device_Type         | CharacterString                      | -                                           | 0      | -    |
| Status_Flags        | BACnetStatusFlags                    | {FALSE, FALSE, FALSE, FALSE}                | R      | R    |
| Event_State         | BACnetEventState                     | STATE_NORMAL (0)                            | R      | R    |
| Reliability         | BACnetReliability                    | NO_FAULT_DETECTED (0)                       | 0      | R    |
| Out_Of_Service      | BOOLEAN                              | FALSE                                       | R      | R    |
| Number_Of_States    | Unsigned                             | Configurable through BACnet and Config Tool | R      | R    |
| State_Text          | BACnetArray[N] of<br>CharacterString |                                             | 0      | R    |
| Priority_Array      | BACnetPriorityArray                  | BACnetPriorityArray                         | R      | R    |
| Relinquish_Default  | Unsigned                             | 1                                           | W      | W    |
| Time_Delay          | Unsigned                             | -                                           | 0      | R*   |
| Notification_Class  | Unsigned                             | -                                           | 0      | R*   |
| Feedback_Value      | Unsigned                             | -                                           | 0      | W    |
| Event_Enable        | BACnetEventTransitionBits            | -                                           | 0      | R*   |
| Acked_Transitions   | BACnetEventTransitionBits            | -                                           | 0      | R*   |
| Notify_Type         | BACnetNotifyType                     | -                                           | 0      | R*   |
| Event_Time_Stamps   | BACnetArray[N] of<br>BACnetTimeStamp | -                                           | 0      | R*   |
| Profile_Name        | CharacterString                      | -                                           | 0      | -    |

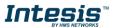

# 5.2.10 Multistate Value Object Type

| Property Identifier Property Datatype |                                      | Value                                       | ASHRAE | IBOX |
|---------------------------------------|--------------------------------------|---------------------------------------------|--------|------|
| Object_Identifier                     | BACnetObjectIdentifier               | (Multi-state Output, 0)                     | R      | R    |
| Object_Name                           | CharacterString                      | Configurable through BACnet and Config Tool | R      | R    |
| Object_Type                           | BACnetObjectType                     | MULTISTATE_VALUE (19)                       | R      | R    |
| Present_Value                         | Unsigned                             | x                                           | W      | W    |
| Description                           | CharacterString                      | -                                           | 0      | -    |
| Status_Flags                          | BACnetStatusFlags                    | {FALSE, FALSE, FALSE, FALSE}                | R      | R    |
| Event_State                           | BACnetEventState                     | STATE_NORMAL (0)                            | R      | R    |
| Reliability                           | BACnetReliability                    | NO_FAULT_DETECTED (0)                       | 0      | R    |
| Out_Of_Service                        | BOOLEAN                              | FALSE                                       | R      | R    |
| Number_Of_States                      | Unsigned                             | Configurable through BACnet and Config Tool | R      | R    |
| State_Text                            | BACnetArray[N] of<br>CharacterString |                                             | 0      | R    |
| Time_Delay                            | Unsigned                             | -                                           | 0      | R*   |
| Notification_Class                    | Unsigned                             | -                                           | 0      | R*   |
| Alarm_Values                          | Unsigned                             | -                                           | 0      | R*   |
| Fault_Values                          | Unsigned                             |                                             | 0      | R*   |
| Event_Enable                          | BACnetEventTransitionBits            | -                                           | 0      | R*   |
| Acked_Transitions                     | BACnetEventTransitionBits            | -                                           | 0      | R*   |
| Notify_Type                           | BACnetNotifyType                     | -                                           | 0      | R*   |
| Event_Time_Stamps                     | BACnetArray[N] of<br>BACnetTimeStamp | -                                           | 0      | R*   |
| Profile_Name                          | CharacterString                      | -                                           | 0      | -    |

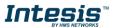

# 5.2.11 Calendar Object Type

| Property Identifier | Property Datatype                             | Value                                          | ASHRAE | IBOX |
|---------------------|-----------------------------------------------|------------------------------------------------|--------|------|
| Object_Identifier   | BACnetObjectIdentifier                        | (Calendar, 6)                                  | R      | R    |
| Object_Name         | CharacterString                               | Configurable through BACnet and Config<br>Tool | R      | R    |
| Object_Type         | BACnetObjectType                              | CALENDAR (6)                                   | R      | R    |
| Description         | CharacterString                               | -                                              | 0      | -    |
| Present_Value       | BOOLEAN                                       | -                                              | R      | R    |
| Date_List           | BACnetLIST of<br>BACnetCalendarEntry          | -                                              | R      | W    |
| Profile_Name        | BACnetARRAY[N] of<br>BACnetPropertyIdentifier | -                                              | 0      | -    |

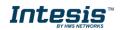

# 5.2.12 Schedule Object Type

| Property Identifier                        | Property Datatype                                        | Value                                          | ASHRAE | IBOX |
|--------------------------------------------|----------------------------------------------------------|------------------------------------------------|--------|------|
| Object_Identifier                          | BACnetObjectIdentifier                                   | (Schedule, 17)                                 | R      | R    |
| Object_Name                                | CharacterString                                          | Configurable through BACnet and Config<br>Tool | R      | R    |
| Object_Type                                | BACnetObjectType                                         | SCHEDULE (17)                                  | R      | R    |
| Present_Value                              | Any                                                      | -                                              | R      | R    |
| Description                                | CharacterString                                          | -                                              | 0      | -    |
| Effective_Period                           | BACnetDateRange                                          | -                                              | R      | W    |
| Weekly_Schedule                            | BACnetARRAY[7] of<br>BACnetDailySchedule                 | -                                              | R      | W    |
| Exception_Schedule                         | BACnetARRAY[N] of<br>BACnetSpecialEvent                  | -                                              | R      | W    |
| Schedule_Default                           | Any                                                      | -                                              | R      | W    |
| <br>List_Of_Object_Property_Refer<br>ences | BACnetLIST of<br>BACnetDeviceObjectProper<br>tyReference | -                                              | R      | R    |
| Priority_For_Writing                       | Unsigned(116)                                            | -                                              | R      | W    |
| Status_Flags                               | BACnetStatusFlags                                        | -                                              | R      | R    |
| Reliability                                | BACnetReliability                                        | -                                              | R      | R    |
| Out_Of_Service                             | BOOLEAN                                                  | -                                              | R      | R    |
| Event_Detection_Enable                     | BOOLEAN                                                  | -                                              | 0      | -    |
| Notification_Class                         | Unsigned                                                 | -                                              | 0      | -    |
| Event_Enable                               | BACnetEventTransitionBits                                | -                                              | 0      | -    |
| Event_State                                | BACnetEventState                                         | -                                              | 0      | -    |
| Acked_Transitions                          | BACnetEventTransitionBits                                | -                                              | 0      | -    |
| Notify_Type                                | BACnetNotifyType                                         | -                                              | 0      | -    |
| Event_Time_Stamps                          | BACnetARRAY[3] of<br>BACnetTimeStamp                     | -                                              | 0      | -    |
| Event_Message_Texts                        | BACnetARRAY[3] of<br>CharacterString                     | -                                              | 0      | -    |
| Event_Message_Texts_Config                 | BACnetARRAY[3] of<br>CharacterString                     | -                                              | 0      | -    |
| Reliability_Evaluation_Inhibit             | BOOLEAN                                                  | -                                              | 0      | -    |
| Profile_Name                               | CharacterString                                          | -                                              | 0      | -    |

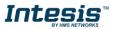

# 5.2.13 Notification Class Object Type

| Property Identifier | Property Datatype                  | Value                                          | ASHRAE | ΙΒΟΧ |
|---------------------|------------------------------------|------------------------------------------------|--------|------|
| Object_Identifier   | BACnetObjectIdentifier             | (Notification_Class, 15)                       | R      | R    |
| Object_Name         | CharacterString                    | Configurable through BACnet and Config<br>Tool | R      | R    |
| Object_Type         | BACnetObjectType                   | NOTIFICATION_CLASS (15)                        | R      | R    |
| Description         | CharacterString                    | -                                              | 0      | -    |
| Notification_Class  | Unsigned                           | -                                              | R      | R    |
| Priority            | BACnetARRAY[3] of<br>Unsigned      | -                                              | R      | R    |
| Ack_Required        | BACnetEventTransitionBits          | -                                              | R      | R    |
| Recipient_List      | BACnetLIST of<br>BACnetDestination | -                                              | R      | R    |
| Profile_Name        | CharacterString                    | -                                              | 0      | -    |

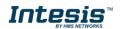

# 5.2.14 Trend Log Object Type

| Property Identifier Property Datatype |                                         | Value                                          | ASHRAE | IBOX |  |
|---------------------------------------|-----------------------------------------|------------------------------------------------|--------|------|--|
| Object_Identifier                     | BACnetObjectIdentifier                  | (Trend_Log, 20)                                | R      | R    |  |
| Object_Name                           | CharacterString                         | Configurable through BACnet and Config<br>Tool | R      | R    |  |
| Object_Type                           | BACnetObjectType                        | TREND_LOG (20)                                 | R      | R    |  |
| Description                           | CharacterString                         | -                                              | 0      | -    |  |
| Enable                                | BOOLEAN                                 |                                                | R      | W    |  |
| Start_Time                            | BACnetDateTime                          |                                                | 0      | W    |  |
| Stop_Time                             | BACnetDateTime                          |                                                | 0      | W    |  |
| Log_DeviceObjectProperty              | BACnetDeviceObject<br>PropertyReference |                                                | 0      | -    |  |
| Log_Interval                          | Unsigned                                |                                                | 0      | -    |  |
| COV_Resubscription_Interval           | Unsigned                                |                                                | 0      | -    |  |
| Client_COV_Increment                  | BACnetClientCOV                         |                                                | 0      | -    |  |
| Stop_When_Full                        | BOOLEAN                                 |                                                | R      | R    |  |
| Buffer_Size                           | Unsigned                                |                                                | R      | R    |  |
| Log_Buffer                            | List of BACnetLogRecord                 |                                                | R      | R    |  |
| Record_Count                          | Unsigned                                |                                                | R      | W    |  |
| Total_Record_Count                    | Unsigned                                |                                                | R      | R    |  |
| Notification_Threshold                | Unsigned                                |                                                | 0      | R*   |  |
| Records_Since_Notification            | Unsigned                                |                                                | 0      | R*   |  |
| Last_Notify_Record                    | Unsigned                                |                                                | 0      | R*   |  |
| Event_State                           | BACnetEventState                        |                                                | R      | R    |  |
| Notification_Class                    | Unsigned                                |                                                | 0      | R*   |  |
| Event_Enable                          | BACnetEventTransitionBits               |                                                | 0      | R*   |  |
| Acked_Transitions                     | BACnetEventTransitionBits               |                                                | 0      | R*   |  |
| Notify_Type                           | BACnetNotifyType                        |                                                | 0      | R*   |  |
| Event_Time_Stamps                     | BACnetARRAY[3] of<br>BACnetTimeStamp    |                                                | 0      | R*   |  |
| EventMessageTexts                     | BACnetARRAY[3] of<br>CharacterString    |                                                | 0      | R*   |  |
| Profile_Name                          | CharacterString                         |                                                | 0      | -    |  |
| Logging_Type                          | BACnetLoggingType                       |                                                | R      | R    |  |
| Status_Flags                          | BACnetStatusFlags                       |                                                | R      | R    |  |

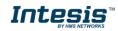

# 5.2.15 Trend Log Multiple Object Type

| Property Identifier         | Property Datatype                                             | Value                                          | ASHRAE | IBOX |  |
|-----------------------------|---------------------------------------------------------------|------------------------------------------------|--------|------|--|
| Object_Identifier           | BACnetObjectIdentifier                                        | (Trend_Log_Multiple, 27)                       | R      | R    |  |
| Object_Name                 | CharacterString                                               | Configurable through BACnet and Config<br>Tool | R      | R    |  |
| Object_Type                 | BACnetObjectType                                              | TREND_LOG_MULTIPLE (27)                        | R      | R    |  |
| Description                 | CharacterString                                               | -                                              | 0      | -    |  |
| Enable                      | BOOLEAN                                                       |                                                | R      | W    |  |
| Start_Time                  | BACnetDateTime                                                |                                                | 0      | W    |  |
| Stop_Time                   | BACnetDateTime                                                |                                                | 0      | W    |  |
| Log_DeviceObjectProperty    | BACnetARRAY[10] of<br>BACnetDeviceObject<br>PropertyReference |                                                | 0      | R    |  |
| Log_Interval                | Unsigned                                                      |                                                | 0      | -    |  |
| COV_Resubscription_Interval | Unsigned                                                      |                                                | 0      | -    |  |
| Client_COV_Increment        | BACnetClientCOV                                               |                                                | 0      | -    |  |
| Stop_When_Full              | BOOLEAN                                                       |                                                | R      | R    |  |
| Buffer_Size                 | Unsigned                                                      |                                                | R      | R    |  |
| Log_Buffer                  | List of BACnetLogRecord                                       |                                                | R      | R    |  |
| Record_Count                | Unsigned                                                      |                                                | R      | W    |  |
| Total_Record_Count          | Unsigned                                                      |                                                | R      | R    |  |
| Notification_Threshold      | Unsigned                                                      |                                                | 0      | R*   |  |
| Records_Since_Notification  | Unsigned                                                      |                                                | 0      | R*   |  |
| Last_Notify_Record          | Unsigned                                                      |                                                | 0      | R*   |  |
| Event_State                 | BACnetEventState                                              |                                                | R      | R    |  |
| Notification_Class          | Unsigned                                                      |                                                | 0      | R*   |  |
| Event_Enable                | BACnetEventTransitionBits                                     |                                                | 0      | R*   |  |
| Acked_Transitions           | BACnetEventTransitionBits                                     |                                                | 0      | R*   |  |
| Notify_Type                 | BACnetNotifyType                                              |                                                | 0      | R*   |  |
| Event_Time_Stamps           | BACnetARRAY[3] of<br>BACnetTimeStamp                          |                                                | 0      | R*   |  |
| EventMessageTexts           | BACnetARRAY[3] of<br>CharacterString                          |                                                | 0      | R*   |  |
| Profile_Name                | CharacterString                                               |                                                | 0      | -    |  |
| Logging_Type                | BACnetLoggingType                                             |                                                | R      | R    |  |
| Status_Flags                | BACnetStatusFlags                                             |                                                | R      | R    |  |

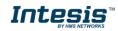

# 6. EtherNet/IP Module

#### 6.1 Network configuration

Intesis gateway supports the Secure HICP protocol used by the IPConfig tool for changing settings like IP address, Subnet mask, and enable/disable DHCP. By default, it is disabled but it can be enabled from Intesis MAPS tool.

When the application is started, the network is automatically scanned for Intesis BACnet-EtherNet/IP modules. The network can be rescanned at any time by cliking **Scan**.

To change the network settings of a BACnet-EtherNet/IP module, double-click on the corresponding entry in the list. A window will appear, containing the settings of the module.

Validate the new settings by cliking **Set** or click **Cancel** to cancel all changes. Optionally, the configuration can be protected from unauthorized acces by a password.

| HMS IPconfig                      |              |          |         |                  |    |         |           | – – ×                                               | ţ  |
|-----------------------------------|--------------|----------|---------|------------------|----|---------|-----------|-----------------------------------------------------|----|
| G                                 |              |          |         |                  |    |         | <b>\$</b> | Device Configuration Apply                          | ×  |
| Туре                              | IP           | DHCP     | Version | MAC              |    | Comment |           |                                                     |    |
| Anybus CompactCom 40 PROFINET IRT | 192.168.0.11 | Disabled | 1.48.01 | 00-30-11-24-8A-3 | 37 |         | 70        | -                                                   |    |
|                                   |              |          |         |                  |    |         |           | OHCP Configuration                                  |    |
|                                   |              |          |         |                  |    |         |           | Retrieve IP settings dynamically from a DHCP server |    |
|                                   |              |          |         |                  |    |         |           | IP Configuration                                    |    |
|                                   |              |          |         |                  |    |         |           | IP address                                          |    |
|                                   |              |          |         |                  |    |         |           | 192.168.0.11                                        | 7  |
|                                   |              |          |         |                  |    |         |           | Subnet mask                                         | -  |
|                                   |              |          |         |                  |    |         |           | 255.255.255.0                                       | ٦. |
|                                   |              |          |         |                  |    |         |           | Default Gateway                                     |    |
|                                   |              |          |         |                  |    |         |           | 0.0.0                                               | 7  |
|                                   |              |          |         |                  |    |         |           |                                                     |    |
|                                   |              |          |         |                  |    |         |           | DNS Configuration                                   |    |
|                                   |              |          |         |                  |    |         |           | Primary DNS                                         | _  |
|                                   |              |          |         |                  |    |         |           | 0.0.0.0                                             | _  |
|                                   |              |          |         |                  |    |         |           | Secondary DNS                                       |    |
|                                   |              |          |         |                  |    |         |           | 0.0.0.0                                             | _  |
|                                   |              |          |         |                  |    |         |           | Host Name                                           | -  |
|                                   |              |          |         |                  |    |         |           |                                                     |    |
|                                   |              |          |         |                  |    |         |           | 🔍 Password                                          |    |
|                                   |              |          |         |                  |    |         |           | Password                                            |    |
|                                   |              |          |         |                  |    |         |           |                                                     |    |
|                                   |              |          |         |                  |    |         |           | Change password                                     |    |
|                                   |              |          |         |                  |    |         |           | New Password                                        |    |
|                                   |              |          |         |                  |    |         |           |                                                     |    |
|                                   |              |          |         |                  |    |         |           | Image: Comment                                      |    |
|                                   |              |          |         |                  |    |         |           | Module Comment                                      |    |
|                                   |              |          |         |                  |    |         |           | module comment                                      | 7  |
|                                   |              |          |         |                  |    |         |           |                                                     | _  |
|                                   |              |          |         |                  |    |         |           | Version Information                                 | _  |
|                                   |              |          |         |                  |    |         |           | Name Label                                          |    |
|                                   |              |          |         |                  |    |         |           | version 1.48.01                                     |    |
|                                   |              |          |         |                  |    |         |           |                                                     |    |

#### 6.2 FTP Server

The built-in FTP-server is used to do firmware upgrades using HMS Firmware Manager tool. By default, it is disabled but it can be enabled from Intesis MAPS tool.

By default, the following port numbers are used for FTP communication:

- TCP, port 20 (FTP data port)
- TCP, port 21 (FTP command port)

The FTP server supports up to two concurrent clients.

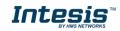

#### 6.3 Web Server

The built-in web server provides a flexible environment for end-user interaction and configuration purposes. By default, it is disabled, but it can be enabled from Intesis MAPS tool.

The web server supports up to 20 concurrent connections and communicates through port 80.

The default web pages provide access to:

- Network configuration parameters
- Network status information
- Access to the host application ADIs

The network configuration page provides interfaces for changing TCP/IP and SMTP settings of the EtherNet/IP interface.

| MODULE        | IP Configuration |           |
|---------------|------------------|-----------|
| Overview      | DHCP             | Enabled 🔽 |
| Parameters    | IP Address       | 0.0.0.0   |
| NETWORK       | Subnet Mask      | 0.0.0     |
| Status        | Gateway Address  | 0.0.0.0   |
| Configuration | Host Name        |           |
| SERVICES      | Domain name      |           |
|               | DNS Server #1    | 0.0.0     |
| SMTP          | DNS Server #2    | 0.0.0     |
|               | Save settings    |           |
|               | Save settings    |           |

| MODULE        | SMTP configuration |
|---------------|--------------------|
| Overview      | Server:            |
| Parameters    | User:              |
| NETWORK       | Password:          |
| Status        | Confirm password:  |
| Configuration | Save settings      |
| SERVICES      |                    |
|               |                    |
| SMTP          |                    |
|               |                    |
|               |                    |
|               |                    |
|               |                    |
|               |                    |
|               |                    |
|               |                    |
|               |                    |

The module needs a reset for the changes to take effect.

#### **Available IP Configuration Settings**

| Name            | Description                                                    |
|-----------------|----------------------------------------------------------------|
| DHCP            | Checkbox for enabling or disabling DHCP                        |
|                 | Default value: disabled                                        |
| IP address      | The TCP/IP settings of the module                              |
| Subnet mask     | Default values: 0.0.0.0Value ranges: 0.0.0.0 - 255.255.255.255 |
| Gateway address |                                                                |
| Host name       | IP address or name                                             |
|                 | Max 64 characters                                              |
| Domain name     | IP address or name                                             |
|                 | Max 48 characters                                              |

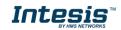

### Available SMTP Settings

| Name     | Description        |
|----------|--------------------|
| Server   | IP address or name |
|          | Max 64 characters  |
| User     | Max 64 characters  |
| Password | Max 64 characters  |

The Ethernet statistics page contains the following information:

| Current IP Configuration | Description |
|--------------------------|-------------|
| DHCP:                    | -           |
| Host Name:               | -           |
| IP Address:              | -           |
| Subnet Mask:             | -           |
| Gateway Address:         | -           |
| DNS Server #1:           | -           |
| DNS Server #2:           | -           |
| Domain Name:             | -           |

| Current Ethernet Configuration |         | Description                       |
|--------------------------------|---------|-----------------------------------|
| MAC Address:                   |         | -                                 |
| Port 1 Speed:<br>Duplex:       |         | The current link speed.           |
|                                |         | The current duplex configuration. |
| Port 2 Speed:                  |         | The current link speed.           |
|                                | Duplex: | The current duplex configuration. |

| Interface Counters  | Description                                                    |
|---------------------|----------------------------------------------------------------|
| In Octets:          | Received bytes.                                                |
| In Ucast Packets:   | Received unicast packets.                                      |
| In NUcast packets:  | Received non-unicast packets (broadcast and multicast).        |
| In Discards:        | Received packets discarded due to no available memory buffers. |
| In Errors:          | Received packets discarded due to reception error.             |
| In Unknown Protos:  | Received packets with unsupported protocol type.               |
| Out Octets:         | Sent bytes.                                                    |
| Out Ucast packets:  | Sent unicast packets.                                          |
| Out NUcast packets: | Sent non-unicast packets (broadcast and multicast).            |
| Out Discards:       | Outgoing packets discarded due to no available memory buffers. |
| Out Errors:         | Transmission errors.                                           |

| Media Counters         | Description                                                               |
|------------------------|---------------------------------------------------------------------------|
| Alignment Errors       | Frames received that are not an integral number of octets in length.      |
| FCS Errors             | Frames received that do not pass the FCS check.                           |
| Single Collisions      | Successfully transmitted frames which experienced only one collision      |
| Multiple Collisions    | Successfully transmitted frames that experienced more than one collision. |
| SQE Test Errors        | Number of times SQE test error messages are generated.                    |
| Deferred Transmissions | Frames for which first transmission attempt is delayed because the        |
|                        | medium is busy.                                                           |
| Late Collisions        | Number of times a collision is detected later than 512 bit-times into the |
|                        | transmission of a packet.                                                 |
| Excessive Collisions   | Frames for which a transmission fails due to excessive collisions.        |
| MAC Receive Errors     | Frames for which reception of an interface fails due to an internal MAC   |
|                        | sublayer receive error                                                    |
| MAC Transmit Errors    | Frames for which transmission fails due to an internal MAC sublayer       |
|                        | receive error.                                                            |
| Carrier Sense Errors   | Times that the carrier sense condition was lost or never asserted when    |
|                        | attempted to transmit a frame.                                            |
| Frame Size Too Long    | Frames received that exceed the maximum permitted frame size.             |
| Frame Size Too Short   | Frames received that are shorter than lowest permitted frame size.        |

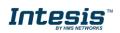

### 6.4 CIP Object Implementation

The following CIP-Objects are implemented in this product:

#### Mandatory Objects

- Identify Object, Class 01h
- Message Router, Class 02h
- Assembly Object, Class 04h
- Connection Manager Object, Class 05h
- Port Object, Class F4h
- TCP/IP Interface Object, Class F5h
- Ethernet Link Object, Class F6h

#### Vendor Specific Objects

- DLR Object, Class 47h
- Quality of Service Object, Class 48h

#### 6.4.1 Identify Object, Class 01h

The Identity Object provides identification and general information about the device. The first and only instance identifies the whole device. It is used for electronic keying and by applications wishing to determine what devices are on the network.

#### Supported Services

- Get Attribute All
- Get Attribute Single
- Reset

#### **Class Attributes**

| # | Access | Name     | Туре | Value | Description |
|---|--------|----------|------|-------|-------------|
| 1 | Get    | Revision | UINT | 0001h | Revision 1  |

#### Instance Attributes

| # | Access | Name          | Туре         | Value                  | Description                    |
|---|--------|---------------|--------------|------------------------|--------------------------------|
| 1 | Get    | Vendor ID     | UINT         | Default: 005Ah         | HMS Industrial Networks AB     |
| 2 | Get    | Device Type   | UINT         | Default: 000Ch         | Communication Adapter          |
| 3 | Get    | Product Code  | UINT         | Default: 005Bh         |                                |
| 4 | Get    | Revision      | Struct of:   |                        | -                              |
|   |        |               | USINT        |                        | Major fieldbus version         |
|   |        |               | USINT        |                        | Minor fieldbus version         |
| 5 | Get    | Status        | WORD         | -                      | Device status, see table below |
| 6 | Get    | Serial Number | UDINT        | (unique serial number) | Serial number of the interface |
| 7 | Get    | Product Name  | SHORT_STRING | IBOX-BAC-EIP           | Name of product                |

#### Status AttributeExtended Device Status

| Bit(s) | Name                    | Description              |
|--------|-------------------------|--------------------------|
| 0      | Module Owned            | -                        |
| 1      | (reserved)              | -                        |
| 2      | Configured              | -                        |
| 3      | (reserved)              | -                        |
| 4 - 7  | Extended Device Status  | (See table on the right) |
| 8      | Minor recoverable fault | -                        |

| Value | Meaning                        |
|-------|--------------------------------|
| 0000b | Unknown                        |
| 0010b | Faulted I/O Connection         |
| 0011b | No I/O connection established  |
| 0100b | Non volatile configuration bad |
| 0110b | Connection in Run mode         |
| 0111b | Connection in Idle mode        |

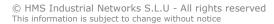

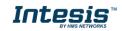

| 9       | Minor recoverable fault   | - |
|---------|---------------------------|---|
| 10      | Major recoverable fault   | - |
| 11      | Major unrecoverable fault | - |
| 12 - 15 | (reserved)                | - |

#### **Reset Service**

The identify object provides a reset service. There are two different types of reset requests:

| Reset Type                   | Action                                                               |
|------------------------------|----------------------------------------------------------------------|
| Power Cycling Reset (Type 0) | This will cause the interface to emulate a power cycling reset.      |
| Out of box reset (Type 1)    | This will cause the interface to delete its configuration and reset. |

#### 6.4.2 Message Router, Class 02h

The Message Router Object provides a messaging connection point through which a client may address a service to any object class or instance residing in the physical device.

There are no class or instance attributes and no services supported.

#### 6.4.3 Assembly Object, Class 04h

The Assembly object uses static assemblies and holds the Process Data sent/received by the host application. It allows data to and from each object to be sent or received over a single connection. The default assembly instance IDs used are in the vendor specific range.

It is possible for the application to create and support up to six consuming and six producing instances if the Assembly Mapping Object is implemented.

The terms "input" and "output" are defined from the network's point of view. An input will produce data on the network and an output will consume data from the network

#### **Supported Services**

- Get Attribute Single
- Set Attribute Single

#### **Class Attributes**

| # | Access | Name         | Туре | Value | Description              |
|---|--------|--------------|------|-------|--------------------------|
| 1 | Get    | Revision     | UINT | 0002h | Revision 2               |
| 2 | Get    | Max Instance | UINT | 0096h | The highest instance no. |

#### Instance Attributes, Instance 64h

| # | Access | Name         | Туре          | Value | Description                    |
|---|--------|--------------|---------------|-------|--------------------------------|
| 3 | Get    | Input Buffer | Array of BYTE | -     | Mapped to Input Buffer         |
| 4 | Get    | Size         | UINT          | -     | Number of bytes in attribute 3 |

#### Instance Attributes, Instance 96h

| # | Access | Name          | Туре          | Value | Description                    |
|---|--------|---------------|---------------|-------|--------------------------------|
| 3 | Set    | Output Buffer | Array of BYTE | -     | Mapped to Output Buffer        |
| 4 | Get    | Size          | UINT          | -     | Number of bytes in attribute 3 |

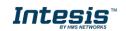

### 6.4.4 Connection Manager Object, Class 05h

This object is used for connection and connectionless communications, including establishing connections across multiple subnets.

#### Supported Services

- Get Attribute All
- Get Attribute Single
- Set Attribute Single
- Large\_Forward\_Open
- Forward\_Open
- Forward\_Close
- Unconnected Send (When unconnected routing is enabled)

#### **Instance Attributes**

| # | Access | Name                     | Туре | Value | Description                                                                                                    |
|---|--------|--------------------------|------|-------|----------------------------------------------------------------------------------------------------|
| 1 | Set    | Open Requests            | UINT | -     | Number of Forward Open service requests received.                                                                   |
| 2 | Set    | Open Format<br>Rejects   | UINT | -     | Number of Forward Open service requests which were rejected due to bad format.                                      |
| 3 | Set    | Open Resource<br>Rejects | UINT | -     | Number of Forward Open service requests which were rejected due to lack of resources.                               |
| 4 | Set    | Open Other<br>Rejects    | UINT | -     | Number of Forward Open service requests which were rejected for reasons other than bad format or lack of resources. |
| 5 | Set    | Close Requests           | UINT | -     | Number of Forward Close service requests received.                                                                  |
| 6 | Set    | Close Format<br>Rejects  | UINT | -     | Number of Forward Close service requests which were rejected due to bad format.                                     |
| 7 | Set    | Close Other<br>Rejects   | UINT | -     | Number of Forward Close service requests which were rejected for reasons other than bad format.                     |
| 8 | Set    | Connection<br>Timeouts   | UINT | -     | Total number of connection timeouts that have occurred in connections controlled by this Connection Manager.        |

### 6.4.5 Port Object, Class F4h

The Port Object describes the CIP ports present on the device. Each routable CIP port is described in a separate instance. Non-routable ports may be described. Devices with a single CIP port are not required to support this object.

#### Supported Services

- Get Attribute All
- Get Attribute Single

#### **Class Attributes**

| # | Access | Name                | Туре  | Value | Description                                                                                                    |
|---|--------|---------------------|-------|-------|----------------------------------------------------------------------------------------------------|
| 1 | Get    | Revision            | UINT  | 0002h | Object revision                                                                                                    |
| 2 | Get    | Max Instance        | UINT  | -     | Max. Instance number                                                                                                    |
| 3 | Get    | Number of Instances | UINT  | -     | Number of ports currently created.                                                                                                    |
| 8 | Get    | Entry Port          | UINT  | -     | Returns the instance of the Port Object that describes the port through which this request entered the device.                          |
| 9 | Get    | Port Instance Info  | Array | -     | Array of structures containing instance<br>attributes 1 and 2 from each instance. The<br>array is indexed by instance number, up to the |

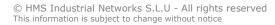

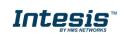

|  |                                          |   |                                                                                                    | maximum number of instances. The value at index 1 (offset 0) and any non-instantiated instances will be zero. |
|--|------------------------------------------|---|----------------------------------------------------------------------------------------------------|----------------------------------------------------------------------------------------------------|
|  | Struct of:<br>UINT(Type)<br>UINT(Number) | - | Enumerates the type of port (see instance<br>attribute #1)<br>CIP port number associated with this port (see<br>instance attribute #2) |                                                                                                    |

#### **Instance Attributes**

| #  | Access | Name             | Туре         | Value         | Description                                    |
|----|--------|------------------|--------------|---------------|------------------------------------------------|
| 1  | Get    | Port Type        | UINT         | 0h            | 0h by Default, 4h if the application registers |
|    |        |                  |              |               | a port                                         |
| 2  | Get    | Port Number      | UINT         | 2h            | -                                              |
| 3  | Get    | Link Object      | Struct of:   |               | -                                              |
|    |        | -                | UINT         | 2h            |                                                |
|    |        |                  | Padded EPATH | 20 F5 24 01h  |                                                |
| 4  | Get    | Port Name        | SHORT_STRING | "EtherNet/IP" | -                                              |
| 5  | Get    | Port Type Name   | SHORT_STRING |               | -                                              |
| 6  | Get    | Port Description | SHORT_STRING |               | -                                              |
| 7  | Get    | Node Address     | SHORT_STRING |               | -                                              |
| 10 | Get    | Port Routing     | SHORT_STRING | 1h            | Routing of incoming Unconnected                |
|    |        | Capabilities     |              |               | Messaging supported                            |

# 6.4.6 TCP/IP Interface Object, Class F5h

This object provides the mechanism to configure the TCP/IP network interface of the module. It groups the TCP/IP-related settings in one instance for each TCP/IP capable communications interface.

#### **Class Attributes**

| # | Access | Name                                        | Туре | Value | Description                                                     |
|---|--------|---------------------------------------------|------|-------|-----------------------------------------------------------------|
| 1 | Get    | Revision                                    | UINT | 0004h | Object revision                                                 |
| 2 | Get    | Max Instance                                | UINT | 1     | Max. Instance number                                            |
| 3 | Get    | Number of<br>Instances                      | UINT | 1     | Number of TCP/IP Interface objects currently created.           |
| 6 | Get    | Maximum ID<br>Number Class<br>Attributes    | UINT | 7     | The attribute number of the last implemented class attribute    |
| 7 | Get    | Maximum ID<br>Number Instance<br>Attributes | UINT | 13    | The attribute number of the last implemented instance attribute |

# 6.4.7 Ethernet Link Object, Class F6h

This object maintains link specific counters and status information for an IEEE 802.3 communications interface. Exactly one instance for each communications interface on the module is supported. Instances for internally accessible interfaces can also be supported.

#### Supported Services

- Get Attribute All
- Get Attribute Single
- Set Attribute Single
- Get and Clear

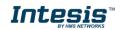

#### **Class Attributes**

| # | Access | Name                                        | Туре | Value  | Description                                                     |
|---|--------|---------------------------------------------|------|--------|-----------------------------------------------------------------|
| 1 | Get    | Revision                                    | UINT | 0004h  | Object revision                                                 |
| 2 | Get    | Max Instance                                | UINT | 1 or 3 | Max. Instance number                                            |
| 3 | Get    | Number of<br>Instances                      | UINT | 1 or 3 | Number of Ethernet Link objects currently created.              |
| 6 | Get    | Maximum ID<br>Number Class<br>Attributes    | UINT | 7      | The attribute number of the last implemented class attribute    |
| 7 | Get    | Maximum ID<br>Number Instance<br>Attributes | UINT | 11     | The attribute number of the last implemented instance attribute |

# 6.4.8 DLR Object, Class 47h

The Device Level Ring (DLR) Object provides the status information interface for the DLR protocol. This protocol enables the use of an Ethernet ring topology, and the DLR Object provides the CIP application-level interface to the protocol.

#### Supported Services

- Get Attributes All
- Get Attribute Single

#### **Class Attributes**

| # | Access | Name     | Туре | Value | Description     |
|---|--------|----------|------|-------|-----------------|
| 1 | Get    | Revision | UINT | 0003h | Object revision |

#### Instance Attributes

| #  | Access | Name              | Туре       | Value | Description                                   |
|----|--------|-------------------|------------|-------|-----------------------------------------------|
| 1  | Get    | Network           | USINT      | -     | Bit 0: Linear                                 |
|    |        | Topology          |            |       | Bit 1: Ring                                   |
| 2  | Get    | Network status    | USINT      | -     | Bit 0: Normal                                 |
|    |        |                   |            |       | Bit 1: Ring Fault                             |
|    |        |                   |            |       | Bit 2: Unexpected Loop Detected               |
|    |        |                   |            |       | Bit 3: Partial Network Fault                  |
|    |        |                   |            |       | Bit 4: Rapid Fault/Restore Cycle              |
| 10 | Get    | Active Supervisor | Struct of: | -     | This attribute holds the IP address (IPv4)    |
|    |        | Address           | UDINT      |       | and/or the Ethernet Mac address of the active |
|    |        |                   | Array of 6 |       | ring supervisor.                              |
|    |        |                   | USINTs     |       |                                               |
| 12 | Get    | Capability Flags  | DWORD      | 82h   | Beacon-based ring node, Flush_Table frame     |
|    |        |                   |            |       | capable                                       |

## 6.4.9 QoS Object, Class 48h

Quality of Service (QoS) is a general term that is applied to mechanisms used to treat traffic streams with different relative priorities or other delivery characteristics. Standard QoS mechanisms include IEEE 802.1D/Q (Ethernet frame priority) and Differentiated Services (DiffServ) in the TCP/IP protocol suite. The QoS Object provides a means to configure certain QoS related behaviours in EtherNet/IP devices. The object is required for devices that support sending EtherNet/IP messages with nonzero DiffServ code points (DSCP) or sending EtherNet/IP messages in 802.1Q tagged frames.

#### Supported Services

- Get Attribute Single
- Set Attribute Single

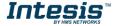

#### **Class Attributes**

| # | Access | Name     | Туре | Value | Description     |
|---|--------|----------|------|-------|-----------------|
| 1 | Get    | Revision | UINT | 0001h | Object revision |

### **Instance Attributes**

| # | Access | Name                 | Туре  | Value | Description                                                              |
|---|--------|----------------------|-------|-------|--------------------------------------------------------------------------|
| 1 | Set    | 802.1Q Tag<br>Enable | USINT | 0     | Enables or disables sending 802.1Q frames. (0<br>– Disabled/1 – Enabled) |
| 2 | Set    | DSCP PTP Event       | USINT | 59    | DSCP value for PTP (IEEE 1588) event messages.                           |
| 3 | Set    | DSCP PTP<br>General  | USINT | 47    | DSCP value for PTP (IEEE 1588) general messages.                         |
| 4 | Set    | DSCP Urgent          | USINT | 55    | CIP transport class 1 messages with priority<br>Urgent                   |
| 5 | Set    | DSCP Scheduled       | USINT | 47    | CIP transport class 1 messages with priority Scheduled                   |
| 6 | Set    | DSCP High            | USINT | 43    | CIP transport class 1 messages with priority<br>High                     |
| 7 | Set    | DSCP Low             | USINT | 31    | CIP transport class 1 messages with priority Low                         |
| 8 | Set    | DSCP Explicit        | USINT | 27    | CIP UCMM and CIP class 3                                                 |

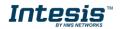

# 6.5 Device Level Ring (DLR)

Device Level Ring (DLR) enables the use of ring topologies on EtherNet/IP networks and has built-in mechanisms for media redundancy, network fault detection, and network fault resolution. It is a token-based ring protocol with a master-slave hierarchy.

All the nodes in the EtherNet/IP network part of the ring are connected using ring topology (that is, the last node is connected directly to the first node). If, at any point, the connection between two nodes would break, the data will flow the other way instead, guaranteeing that data can be sent to/from the Scanner to the Adaptor(s).

On a network consisting entirely of DLR devices, there are two types of devices: ring supervisors and ring nodes. There must be one active ring supervisor on the network, though it is considered best practice to have at least one backup ring supervisor as well.

A straightforward way to think of the ring supervisor is that it serves as the traffic cop of the network. It sends out special-purpose frames to determine the status of the network and sends out additional frames to reconfigure the network in the event of a device failure or break in physical media.

## 6.6 LED Indicators

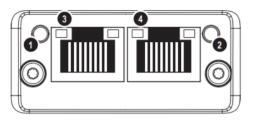

# Network Status LED (LED1)

| LED state       | Description                                                    |
|-----------------|----------------------------------------------------------------|
| Off             | No power or no IP address                                      |
| Green           | Online, one or more connections established (CIP class 1 or 3) |
| Green, flashing | Online, no connections established                             |
| Red             | Duplicate IP address, FATAL error                              |
| Red, flashing   | One or more connections timed out (CIP class 1 or 3)           |

# Module Status LED (LED2)

| LED state       | Description                                                                                                   |
|-----------------|----------------------------------------------------------------------------------------------------|
| Off             | No power                                                                                                    |
| Green           | Controlled by a Scanner in Run state and, if CIP Sync is enabled, time is synchronized to a Grandmaster clock |
| Green, flashing | Not configured, Scanner in idle state, or, if CIP Sync is enabled, time is<br>synchronized Grandmaster clock  |
| Red             | Major fault (EXCEPTION-state, FATAL error etc.)                                                               |
| Red, flashing   | Recoverable fault(s). Module is configured, but stored parameters differ<br>from currently used parameters    |

# LINK/Activity LEDs (LED3/4)

| LED state          | Description                   |
|--------------------|-------------------------------|
| Off                | No link, no activity          |
| Green              | Link (100 Mbit/s) established |
| Green, flickering  | Activity (100 Mbit/s)         |
| Yellow             | Link (10 Mbit/s) established  |
| Yellow, flickering | Activity (10 Mbit/s)          |

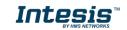

# 7. Connections

BACnet Ethernet Power Supply BACnet IP MS/TP 0 000 ര 0 0 A2 A3 A4 Port A SW A Ethe 800000 Run / Error Eth Link Sp PortA mex Intes PortB TARA 00 Button A Button B 00 Console Expansion module Console Port SWE USB Port B EIA 232 81 82 000 П USB storage EtherNet/IP

Find below information regarding the Intesis connections available.

#### **Power Supply**

Must use NEC Class 2 or Limited Power Source (LPS) and SELV rated power supply. Respect polarity applied of terminals (+) and (-). Be sure the voltage applied is within the range admitted (check section 10). The power supply can be connected to earth but only through the negative terminal, never through the positive terminal.

#### Ethernet / BACnet IP (UDP) / Modbus TCP / Console (UDP & TCP)

Connect the cable coming from the IP network to the connector ETH of the gateway. Use an Ethernet CAT5 cable. If communicating through the LAN of the building, contact the network administrator and make sure traffic on the port used is allowed through all the LAN path (check the gateway user manual for more information). With factory settings, after powering up the gateway, DHCP will be enabled for 30 seconds. After that time, if no IP is provided by a DHCP server, the default IP 192.168.100.246 will be set.

#### PortA / BACnet MS/TP

Connect the EIA485 bus to connectors A3 (A-), A4 (B+) and A1 or A2 (SNGD) of gateway's PortA. Respect the polarity. Remember the characteristics of the standard EIA485 bus: maximum distance of 1200 meters, maximum 32 devices connected to the bus, and in each end of the bus it must be a termination resistor of 120  $\Omega$ . The gateway has an internal bus biasing circuit that incorporates the termination resistor. If you install the gateway in one of the ends of the bus, then do not install an additional termination resistor in that end.

#### PortB

Reserved for future use.

#### EtherNet/IP

Connect the cables coming from the IP network to the EtherNet/IP connectors.

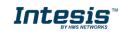

#### **Console Port**

Connect a mini-type B USB cable from your computer to the gateway to allow communication between the Configuration Software and the gateway. Remember that Ethernet connection is also allowed. Check the user manual for more information.

#### USB

Connect a USB storage device (not a HDD) if required. Check the user manual for more information.

Ensure proper space for all connectors when mounted (see section 11).

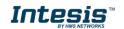

## 7.1 *Powering the device*

A power supply working with any of the voltage range allowed is needed (check section 10). Once connected the RUN led (Figure above) will turn on.

**WARNING!** In order to avoid earth loops that can damage the gateway and/or any other equipment connected to it, we strongly recommend:

• The use of DC power supplies, floating or with the negative terminal connected to earth. **Never use a DC power supply with the positive terminal connected to earth**.

# 7.2 Connection to BACnet

### 7.2.1 BACnet IP

Connect the communication cable coming from the network hub or switch to the ETH port (Figure above) of Intesis. The cable to be used shall be a straight Ethernet UTP/FTP CAT5 cable

In case there is no response from the BACnet devices to the frames sent by Intesis, check that they are operative and reachable from the network connection used by Intesis. Check the Intesis Ethernet interface sending *Pings* to its IP address using a PC connected to the same Ethernet network.

Check as well with the network admin that there are no limitations regarding UDP communication or ports blocked.

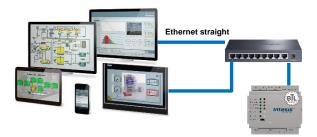

BACnet IP connection using switch/hub and straight cable

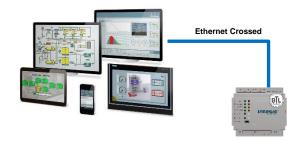

BACnet IP connection without switch/hub and crossed cable

# 7.2.2 BACnet MSTP

Connect the EIA485 bus to connectors A4 (B+), A3 (A-) and A2 (SNGD) of gateway's PortA. Respect the polarity.

Remember the characteristics of the standard EIA485 bus: maximum distance of 1200 meters, maximum 32 devices connected to the bus, and in each end of the bus it must be a termination resistor of 120  $\Omega$ . The gateway has an internal bus biasing circuit that incorporates the termination resistor. If you install the gateway in one of the ends of the bus, then do not install an additional termination resistor in that end.

SW1:

**ON:** 120  $\Omega$  termination active **OFF:** 120  $\Omega$  termination inactive

SW2-3:

**ON:** Polarization active **OFF:** Polarization inactive

If the gateway is installed in one bus end make sure that termination is active.

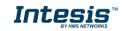

# 7.3 Connection to EtherNet/IP

7.4 Connect the communication cables coming from previous and next device in the EtherNet/IP network, using a line or ring topology. When ring topology is used, a device must take over the function of the ring supervisor. See section 6.4 CIP Object Implementation

The following CIP-Objects are implemented in this product:

#### Mandatory Objects

- Identify Object, Class 01h
- Message Router, Class 02h
- Assembly Object, Class 04h
- Connection Manager Object, Class 05h
- Port Object, Class F4h
- TCP/IP Interface Object, Class F5h
- Ethernet Link Object, Class F6h

#### Vendor Specific Objects

- DLR Object, Class 47h
- Quality of Service Object, Class 48h

# 7.4.1 Identify Object, Class 01h

The Identity Object provides identification and general information about the device. The first and only instance identifies the whole device. It is used for electronic keying and by applications wishing to determine what devices are on the network.

#### Supported Services

- Get Attribute All
- Get Attribute Single
- Reset

#### **Class Attributes**

| # | Access | Name     | Туре | Value | Description |
|---|--------|----------|------|-------|-------------|
| 1 | Get    | Revision | UINT | 0001h | Revision 1  |

#### Instance Attributes

| # | Access | Name          | Туре                         | Value          | Description                    |
|---|--------|---------------|------------------------------|----------------|--------------------------------|
| 1 | Get    | Vendor ID     | UINT                         | Default: 005Ah | HMS Industrial Networks AB     |
| 2 | Get    | Device Type   | UINT                         | Default: 000Ch | Communication Adapter          |
| 3 | Get    | Product Code  | UINT                         | Default: 005Bh |                                |
| 4 | Get    | Revision      | Struct of:                   |                | -                              |
|   |        |               | USINT                        |                | Major fieldbus version         |
|   |        |               | USINT                        |                | Minor fieldbus version         |
| 5 | Get    | Status        | WORD                         | -              | Device status, see table below |
| 6 | Get    | Serial Number | UDINT (unique serial number) |                | Serial number of the interface |
| 7 | Get    | Product Name  | SHORT_STRING                 | IBOX-BAC-EIP   | Name of product                |

#### Status AttributeExtended Device Status

| Bit(s) | Name         | Description | Value | Meaning |
|--------|--------------|-------------|-------|---------|
| 0      | Module Owned | -           | 0000b | Unknown |

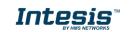

| 1       | (reserved)                | -                        |
|---------|---------------------------|--------------------------|
| 2       | Configured                | -                        |
| 3       | (reserved)                | -                        |
| 4 - 7   | Extended Device Status    | (See table on the right) |
| 8       | Minor recoverable fault   | -                        |
| 9       | Minor recoverable fault   | -                        |
| 10      | Major recoverable fault   | -                        |
| 11      | Major unrecoverable fault | -                        |
| 12 - 15 | (reserved)                | -                        |

| 0010b | Faulted I/O Connection         |
|-------|--------------------------------|
| 0011b | No I/O connection established  |
| 0100b | Non volatile configuration bad |
| 0110b | Connection in Run mode         |
| 0111b | Connection in Idle mode        |

#### Reset Service

The identify object provides a reset service. There are two different types of reset requests:

| Reset Type                   | Action                                                               |
|------------------------------|----------------------------------------------------------------------|
| Power Cycling Reset (Type 0) | This will cause the interface to emulate a power cycling reset.      |
| Out of box reset (Type 1)    | This will cause the interface to delete its configuration and reset. |

## 7.4.2 Message Router, Class 02h

The Message Router Object provides a messaging connection point through which a client may address a service to any object class or instance residing in the physical device.

There are no class or instance attributes and no services supported.

## 7.4.3 Assembly Object, Class 04h

The Assembly object uses static assemblies and holds the Process Data sent/received by the host application. It allows data to and from each object to be sent or received over a single connection. The default assembly instance IDs used are in the vendor specific range.

It is possible for the application to create and support up to six consuming and six producing instances if the Assembly Mapping Object is implemented.

The terms "input" and "output" are defined from the network's point of view. An input will produce data on the network and an output will consume data from the network

#### Supported Services

- Get Attribute Single
- Set Attribute Single

#### **Class Attributes**

| # | Access | Name         | Туре | Value | Description              |
|---|--------|--------------|------|-------|--------------------------|
| 1 | Get    | Revision     | UINT | 0002h | Revision 2               |
| 2 | Get    | Max Instance | UINT | 0096h | The highest instance no. |

#### Instance Attributes, Instance 64h

| # | Access | Name         | Туре          | Value | Description                    |
|---|--------|--------------|---------------|-------|--------------------------------|
| 3 | Get    | Input Buffer | Array of BYTE | -     | Mapped to Input Buffer         |
| 4 | Get    | Size         | UINT          | -     | Number of bytes in attribute 3 |

#### Instance Attributes, Instance 96h

| # | Access | Name          | Туре          | Value | Description                    |
|---|--------|---------------|---------------|-------|--------------------------------|
| 3 | Set    | Output Buffer | Array of BYTE | -     | Mapped to Output Buffer        |
| 4 | Get    | Size          | UINT          | -     | Number of bytes in attribute 3 |

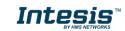

# 7.4.4 Connection Manager Object, Class 05h

This object is used for connection and connectionless communications, including establishing connections across multiple subnets.

#### Supported Services

- Get Attribute All
- Get Attribute Single
- Set Attribute Single
- Large\_Forward\_Open
- Forward\_Open
- Forward\_Close
- Unconnected Send (When unconnected routing is enabled)

#### Instance Attributes

| # | Access | Name                     | Туре | Value | Description                                                                                                    |
|---|--------|--------------------------|------|-------|----------------------------------------------------------------------------------------------------|
| 1 | Set    | Open Requests            | UINT | -     | Number of Forward Open service requests received.                                                                   |
| 2 | Set    | Open Format<br>Rejects   | UINT | -     | Number of Forward Open service requests which were rejected due to bad format.                                      |
| 3 | Set    | Open Resource<br>Rejects | UINT | -     | Number of Forward Open service requests which were rejected due to lack of resources.                               |
| 4 | Set    | Open Other<br>Rejects    | UINT | -     | Number of Forward Open service requests which were rejected for reasons other than bad format or lack of resources. |
| 5 | Set    | Close Requests           | UINT | -     | Number of Forward Close service requests received.                                                                  |
| 6 | Set    | Close Format<br>Rejects  | UINT | -     | Number of Forward Close service requests which were rejected due to bad format.                                     |
| 7 | Set    | Close Other<br>Rejects   | UINT | -     | Number of Forward Close service requests which were rejected for reasons other than bad format.                     |
| 8 | Set    | Connection<br>Timeouts   | UINT | -     | Total number of connection timeouts that have occurred in connections controlled by this Connection Manager.        |

# 7.4.5 Port Object, Class F4h

The Port Object describes the CIP ports present on the device. Each routable CIP port is described in a separate instance. Non-routable ports may be described. Devices with a single CIP port are not required to support this object.

#### Supported Services

- Get Attribute All
- Get Attribute Single

#### **Class Attributes**

| # | Access | Name                   | Туре | Value | Description                                                                                                    |
|---|--------|------------------------|------|-------|----------------------------------------------------------------------------------------------------|
| 1 | Get    | Revision               | UINT | 0002h | Object revision                                                                                                |
| 2 | Get    | Max Instance           | UINT | -     | Max. Instance number                                                                                           |
| 3 | Get    | Number of<br>Instances | UINT | -     | Number of ports currently created.                                                                             |
| 8 | Get    | Entry Port             | UINT | -     | Returns the instance of the Port Object that describes the port through which this request entered the device. |

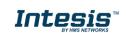

| 9 | Get | Port Instance Info | Array                                    | - | Array of structures containing instance<br>attributes 1 and 2 from each instance. The<br>array is indexed by instance number, up to the<br>maximum number of instances. The value at<br>index 1 (offset 0) and any non-instantiated<br>instances will be zero. |
|---|-----|--------------------|------------------------------------------|---|----------------------------------------------------------------------------------------------------|
|   |     |                    | Struct of:<br>UINT(Type)<br>UINT(Number) | - | Enumerates the type of port (see instance<br>attribute #1)<br>CIP port number associated with this port (see<br>instance attribute #2)                                                                                                    |

#### **Instance Attributes**

| #  | Access | Name             | Туре         | Value         | Description                                    |
|----|--------|------------------|--------------|---------------|------------------------------------------------|
| 1  | Get    | Port Type        | UINT         | 0h            | 0h by Default, 4h if the application registers |
|    |        |                  |              |               | a port                                         |
| 2  | Get    | Port Number      | UINT         | 2h            | -                                              |
| 3  | Get    | Link Object      | Struct of:   |               | -                                              |
|    |        |                  | UINT         | 2h            |                                                |
|    |        |                  | Padded EPATH | 20 F5 24 01h  |                                                |
| 4  | Get    | Port Name        | SHORT_STRING | "EtherNet/IP" | -                                              |
| 5  | Get    | Port Type Name   | SHORT_STRING |               | -                                              |
| 6  | Get    | Port Description | SHORT_STRING |               | -                                              |
| 7  | Get    | Node Address     | SHORT_STRING |               | -                                              |
| 10 | Get    | Port Routing     | SHORT_STRING | 1h            | Routing of incoming Unconnected                |
|    |        | Capabilities     |              |               | Messaging supported                            |

# 7.4.6 TCP/IP Interface Object, Class F5h

This object provides the mechanism to configure the TCP/IP network interface of the module. It groups the TCP/IP-related settings in one instance for each TCP/IP capable communications interface.

#### **Class Attributes**

| # | Access | Name                                        | Туре | Value | Description                                                     |
|---|--------|---------------------------------------------|------|-------|-----------------------------------------------------------------|
| 1 | Get    | Revision                                    | UINT | 0004h | Object revision                                                 |
| 2 | Get    | Max Instance                                | UINT | 1     | Max. Instance number                                            |
| 3 | Get    | Number of Instances                         | UINT | 1     | Number of TCP/IP Interface objects currently created.           |
| 6 | Get    | Maximum ID<br>Number Class<br>Attributes    | UINT | 7     | The attribute number of the last implemented class attribute    |
| 7 | Get    | Maximum ID<br>Number Instance<br>Attributes | UINT | 13    | The attribute number of the last implemented instance attribute |

# 7.4.7 Ethernet Link Object, Class F6h

This object maintains link specific counters and status information for an IEEE 802.3 communications interface. Exactly one instance for each communications interface on the module is supported. Instances for internally accessible interfaces can also be supported.

#### Supported Services

- Get Attribute All
- Get Attribute Single
- Set Attribute Single
- Get and Clear

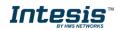

#### **Class Attributes**

| # | Access | Name                                        | Туре | Value  | Description                                                     |
|---|--------|---------------------------------------------|------|--------|-----------------------------------------------------------------|
| 1 | Get    | Revision                                    | UINT | 0004h  | Object revision                                                 |
| 2 | Get    | Max Instance                                | UINT | 1 or 3 | Max. Instance number                                            |
| 3 | Get    | Number of Instances                         | UINT | 1 or 3 | Number of Ethernet Link objects currently created.              |
| 6 | Get    | Maximum ID<br>Number Class<br>Attributes    | UINT | 7      | The attribute number of the last implemented class attribute    |
| 7 | Get    | Maximum ID<br>Number Instance<br>Attributes | UINT | 11     | The attribute number of the last implemented instance attribute |

# 7.4.8 DLR Object, Class 47h

The Device Level Ring (DLR) Object provides the status information interface for the DLR protocol. This protocol enables the use of an Ethernet ring topology, and the DLR Object provides the CIP application-level interface to the protocol.

#### Supported Services

- Get Attributes All
- Get Attribute Single

#### **Class Attributes**

| # | Access | Name     | Туре | Value | Description     |
|---|--------|----------|------|-------|-----------------|
| 1 | Get    | Revision | UINT | 0003h | Object revision |

#### Instance Attributes

| #  | Access | Name              | Туре       | Value | Description                                   |  |  |  |
|----|--------|-------------------|------------|-------|-----------------------------------------------|--|--|--|
| 1  | Get    | Network           | USINT      | -     | Bit 0: Linear                                 |  |  |  |
|    |        | Topology          |            |       | Bit 1: Ring                                   |  |  |  |
| 2  | Get    | Network status    | USINT      | -     | Bit 0: Normal                                 |  |  |  |
|    |        |                   |            |       | Bit 1: Ring Fault                             |  |  |  |
|    |        |                   |            |       | Bit 2: Unexpected Loop Detected               |  |  |  |
|    |        |                   |            |       | Bit 3: Partial Network Fault                  |  |  |  |
|    |        |                   |            |       | Bit 4: Rapid Fault/Restore Cycle              |  |  |  |
| 10 | Get    | Active Supervisor | Struct of: | -     | This attribute holds the IP address (IPv4)    |  |  |  |
|    |        | Address           | UDINT      |       | and/or the Ethernet Mac address of the active |  |  |  |
|    |        |                   | Array of 6 |       | ring supervisor.                              |  |  |  |
|    |        |                   | USINTs     |       |                                               |  |  |  |
| 12 | Get    | Capability Flags  | DWORD      | 82h   | Beacon-based ring node, Flush_Table frame     |  |  |  |
|    |        |                   |            |       | capable                                       |  |  |  |

# 7.4.9 QoS Object, Class 48h

Quality of Service (QoS) is a general term that is applied to mechanisms used to treat traffic streams with different relative priorities or other delivery characteristics. Standard QoS mechanisms include IEEE 802.1D/Q (Ethernet frame priority) and Differentiated Services (DiffServ) in the TCP/IP protocol suite. The QoS Object provides a means to configure certain QoS related behaviours in EtherNet/IP devices. The object is required for devices that support sending EtherNet/IP messages with nonzero DiffServ code points (DSCP) or sending EtherNet/IP messages in 802.1Q tagged frames.

#### Supported Services

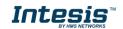

- Get Attribute Single
- Set Attribute Single

#### **Class Attributes**

| # | Access | Name     | Туре | Value | Description     |
|---|--------|----------|------|-------|-----------------|
| 1 | Get    | Revision | UINT | 0001h | Object revision |

#### **Instance Attributes**

| # | Access | Name                 | Туре  | Value | Description                                                              |
|---|--------|----------------------|-------|-------|--------------------------------------------------------------------------|
| 1 | Set    | 802.1Q Tag<br>Enable | USINT | 0     | Enables or disables sending 802.1Q frames. (0<br>– Disabled/1 – Enabled) |
| 2 | Set    | DSCP PTP Event       | USINT | 59    | DSCP value for PTP (IEEE 1588) event messages.                           |
| 3 | Set    | DSCP PTP<br>General  | USINT | 47    | DSCP value for PTP (IEEE 1588) general messages.                         |
| 4 | Set    | DSCP Urgent          | USINT | 55    | CIP transport class 1 messages with priority<br>Urgent                   |
| 5 | Set    | DSCP Scheduled       | USINT | 47    | CIP transport class 1 messages with priority Scheduled                   |
| 6 | Set    | DSCP High            | USINT | 43    | CIP transport class 1 messages with priority<br>High                     |
| 7 | Set    | DSCP Low             | USINT | 31    | CIP transport class 1 messages with priority<br>Low                      |
| 8 | Set    | DSCP Explicit        | USINT | 27    | CIP UCMM and CIP class 3                                                 |

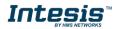

Device Level Ring (DLR) for more details. If only one Ethernet connection is needed (e.g., last device in a line topology), either Port 1 or Port 2 can be used.

The cable to be used shall be a straight Ethernet UTP/FTP CAT5 cable.

EtherNet/IP interface contains a dual port Ethernet switch, they both operate at 10/100Mbit, full or half duplex.

| Pin no.    | Description                                         |     |
|------------|-----------------------------------------------------|-----|
| 4, 5, 7, 8 | Connected to chassis ground over serial RC circuit. |     |
| 6          | RD-                                                 |     |
| 3          | RD+                                                 |     |
| 2          | TD-                                                 |     |
| 1          | TD+                                                 | 1 0 |
| Housing    | Cable Shield                                        | 1 0 |

# 7.5 Connection to the configuration tool

This action allows the user to have access to configuration and monitoring of the device (more information can be found in the configuration tool User Manual). Two methods to connect to the PC can be used:

- Ethernet: Using the Ethernet port of Intesis.
- **USB:** Using the console port of Intesis, connect a USB cable from the console port to the PC.

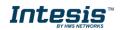

# 8. Status LEDs and push buttons

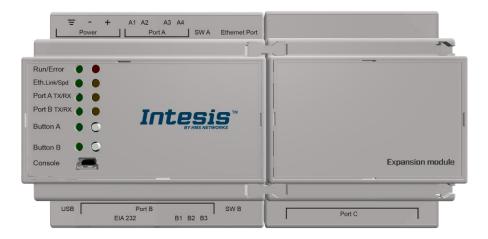

| LED                                          | Colour               | Indication                                                                                                    |
|----------------------------------------------|----------------------|----------------------------------------------------------------------------------------------------|
| Run                                          | Off                  | No power                                                                                                    |
|                                              | Green                | Device powered and working.                                                                                                    |
| Error                                        | Off                  | No error                                                                                                    |
|                                              | Red                  | Error                                                                                                    |
| Port A (Tx/Rx) – BACnet                      | Off                  | There is no activity on this port.                                                                                                    |
|                                              | Tx - Blinking green  | Every data packet sent to the network it<br>blinks                                                                                              |
|                                              | Rx – Blinking yellow | Every data packet received from a slave device it blinks                                                                                        |
| Port B (Tx/Rx) – Expansion Module            | Off                  | There is no activity on this port.                                                                                                    |
| communication                                | Tx - Blinking green  | Every data packet sent to Expansion module it blinks.                                                                                           |
|                                              | Rx – Blinking yellow | Every data packet received from<br>Expansion module it blinks.                                                                                  |
| Button A – BACnet                            | Off / Red            | On when link is detected:<br>- BACnetIP: ethernet is up & running,<br>the IBOX got an IP<br>- BACnetMSTP: token passing is<br>detected          |
| Button B – Expansion Module<br>communication | Off / Red            | It indicates the state of the Anybus<br>CompactCom internal FSM:<br>- Steady: PROCESS_ACTIVE<br>- Blinking: WAIT_PROCESS<br>- Off: Other states |

| Push button                 | Functionality                                                             |
|-----------------------------|---------------------------------------------------------------------------|
| Button A – BACnet           | Sends to Broadcast I-Am message                                           |
| Button B – Expansion Module | It doesn't have any functionality. It can be configured from Intesis MAPS |
| communication               | software                                                                  |

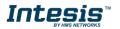

# 9. Set-up process and troubleshooting

# 9.1 Pre-requisites

It is necessary to have a BACnet IP client or MSTP device operative and well connected to the corresponding BACnet port of Intesis and an EtherNet/IP Scanner connected to their corresponding ports as well.

Connectors, connection cables, PC to use the configuration tool and other auxiliary material, if needed, are not supplied by HMS Industrial Networks S.L.U for this standard integration.

Items supplied by HMS Networks for this integration are:

- Intesis gateway.
- Link to download the configuration tool.
- USB Console cable to communicate with gateway.
- Product documentation.

# 9.2 Intesis MAPS. Configuration & monitoring tool for Intesis BACnet series

#### 9.2.1 Introduction

Intesis MAPS is a Windows<sup>®</sup> compatible software developed specifically to monitor and configure Intesis BACnet series.

The installation procedure and main functions are explained in the *Intesis MAPS User Manual*. This document can be downloaded from the link indicated in the installation sheet supplied with the Intesis device or in the product website at <u>www.intesis.com</u>

In this section, only the specific case of EtherNet/IP and BACnet systems will be covered.

Please check the Intesis MAPS user manual for specific information about the different parameters and how to configure them.

## 9.2.2 Connection

To configure the Intesis connection parameters press on the *Connection* button in the *menu bar*.

| e Project Tools     | View Help       | IBOX-BAC-               | EIP.ibmaps - Intesis MA | PS - 1.1.11.0 | 1 - D                                                |
|---------------------|-----------------|-------------------------|-------------------------|---------------|------------------------------------------------------|
| ø                   | ×               |                         | 1                       | -M-           | Intesis MAP                                          |
| Connection          | Configuration   | Signals                 | Receive / Send          | Diagnostic    | IIICSIS MAP                                          |
| Connection Paran    | neters          |                         |                         |               |                                                      |
| Connection Type     | IP     USB Port |                         |                         |               |                                                      |
| Discovered Gateways |                 | Description             | Value                   |               |                                                      |
|                     |                 | Gateway Name            |                         |               |                                                      |
|                     |                 | Serial Number           | -                       |               |                                                      |
|                     |                 | Application Name        | -                       |               |                                                      |
|                     |                 | License                 |                         |               |                                                      |
|                     |                 | License Comments        |                         |               |                                                      |
|                     |                 | Version                 | -                       |               |                                                      |
|                     |                 | Config file name        | -                       |               |                                                      |
|                     |                 | Last Configuration Date | -                       |               |                                                      |
|                     |                 | MAC Address             | -                       |               |                                                      |
|                     |                 | IP Address              |                         |               |                                                      |
|                     |                 | Netmask                 |                         |               |                                                      |
|                     |                 | Gateway                 | -                       |               |                                                      |
|                     |                 | DHCP                    | -                       |               |                                                      |
|                     |                 | Current Date Time       |                         |               |                                                      |
|                     |                 | Gateway Operating Time  | -                       |               |                                                      |
|                     | Refresh         |                         |                         |               |                                                      |
| Gateway IP : Port   |                 | Disconnect              | Connect Pwd: ****       | •             |                                                      |
| Not Connected       |                 |                         |                         |               | er 📕 Device Protocol: EtherNet/IP 📕 13:42:36 2020/10 |

Figure 9.1 MAPS connection

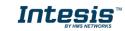

## 9.2.3 Configuration tab

Select the **Configuration** tab to configure the connection parameters. Three subsets of information are shown in this window: General (Gateway general parameters), BACnet Server (BACnet interface configuration) and EtherNet/IP (interface parameters).

| Ø            |                        |                       |                  | -M-              |          | Intesis MA |
|--------------|------------------------|-----------------------|------------------|------------------|----------|------------|
| Connection   | Configuration          | Signals               | Receive / Send   | Diagnostic       |          | inteala MA |
| Seneral      | General Configurat     | ion                   |                  | Secondary BMS P  | rotocols |            |
|              | Gateway Name           | IBOX-BAC-EIP          |                  | Add BMS Protocol | Edit     |            |
| ACnet Server | Project Description    | Intesis EtherNet/IP 1 | to BACnet Server |                  |          |            |
| therNet/IP   |                        | Gateway               |                  |                  |          |            |
|              | Connection             |                       |                  |                  |          |            |
|              |                        | Enable DHCP           |                  |                  |          |            |
|              | IP Address             | 192.168.100.246       |                  |                  |          |            |
|              | Netmask                | 255.255.255.0         |                  |                  |          |            |
|              | Default Gateway        |                       |                  |                  |          |            |
|              | Password               |                       |                  |                  |          |            |
|              | Conversions            |                       |                  |                  |          |            |
|              | Edit Conversions       | Edit                  |                  |                  |          |            |
|              | USB Host               |                       |                  |                  |          |            |
|              | Edit USB Configuration | Edit                  |                  |                  |          |            |

Figure 9.2 Intesis MAPS configuration tab

# 9.2.4 Signals

All available objects, Object Instances, its corresponding EtherNet/IP data and other main parameters are listed in the signals tab. More information on each parameter and how to configure it can be found in the Intesis MAPS user manual.

| IBOX-BAC-EIP.ibmaps - Intesis MAPS - 1.1.11.0<br>Home Project Tools View Help |    |      |              |                   |         |                |                 |                                |           |              |             | ±_ □ ×     |              |             |
|-------------------------------------------------------------------------------|----|------|--------------|-------------------|---------|----------------|-----------------|--------------------------------|-----------|--------------|-------------|------------|--------------|-------------|
|                                                                               |    | Ø    | t            | *                 | =       | 11             |                 |                                |           |              |             |            | Intesis      | MAPS        |
|                                                                               | Co | nnec | tion         | Configuration     | Signals | Receive / Send | Diagnostic      |                                | _         |              |             |            |              | _           |
|                                                                               |    |      |              |                   |         | BACnet Serve   |                 |                                |           |              | herNet/IP   |            |              |             |
|                                                                               | #  |      |              | Description       | Name    | Type Instance  | Units           | Data Type                      | Direction | Cyclic       | Inp. Byte O | Inp. Bit O | Outp. Byte O | Outp. Bit O |
| Þ                                                                             |    | 1    | $\checkmark$ | Analog Input      | AI-0    | 0: AI          | 0 percent (98)  | 18: Floating point/real number | 1: Output | $\checkmark$ | -           | ÷          | 0            | -           |
|                                                                               |    | 2 5  |              | Binary Input      | BI-0    | 3: BI          | 0 -             | 0: Boolean                     | 1: Output | $\checkmark$ | -           | -          | 4            | 0           |
|                                                                               |    | 3 E  |              | Multistate Input  | MI-0    | 13: MI         | 0 -             | 5: Unsigned 16 bit integer     | 1: Output | $\checkmark$ |             | -          | 5            | -           |
|                                                                               |    | 4 E  |              | Analog Output     | AO-0    | 1: AO          | 0 no_units (95) | 18: Floating point/real number | 0: Input  | $\checkmark$ | 0           | -          | -            | -           |
|                                                                               |    | 5 E  |              | Binary Output     | BO-0    | 4: BO          | 0 -             | 0: Boolean                     | 0: Input  | $\checkmark$ | 4           | 0          | -            | -           |
|                                                                               |    | 6 5  |              | Multistate Output | MO-0    | 14: MO         | 0 -             | 5: Unsigned 16 bit integer     | 0: Input  | $\checkmark$ | 5           | -          |              | -           |

| Auto BACname Auto BAC | Inst. Input size: 8 Output size: 8 | Active signals: 6 / 1200 | Hide Disabled signals | Edit Columns | Import   | Export     | AA        | t      | 4        | + (N)    | 1 🗘         | •   | Check table      |
|-----------------------|------------------------------------|--------------------------|-----------------------|--------------|----------|------------|-----------|--------|----------|----------|-------------|-----|------------------|
| K Not Connected       |                                    |                          |                       |              | BMS Prot | tocol: BAC | net Serve | er 🛛 D | evice Pr | rotocol: | EtherNet/IP | 13: | 43:52 2020/10/29 |

Figure 9.3 Intesis MAPS Signals tab

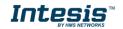

## 9.2.5 Sending the configuration to Intesis

When the configuration is finished, follow the next steps.

1.- Click on **Save** button to save the project to the project folder on your hard disk (more information in Intesis MAPS User Manual).

2.- You will be prompted to generate the configuration file to be sent to the gateway.

a.- If **Yes** is selected, the file containing the configuration for the gateway will be generated and saved also into the project folder.

b.- If **NO** is selected, remember that the binary file with the project needs to be generated before the Intesis starts to work as expected.

3.- Press the **Send File** button to send the binary file to the Intesis device. The process of file transmission can be monitored in the Intesis Communication Console window. Intesis will reboot automatically once the new configuration is loaded.

| me Project Tools | View Help          |         |                                                               |            |
|------------------|--------------------|---------|---------------------------------------------------------------|------------|
| ø                | *                  |         |                                                               |            |
| Connection       | Configuration      | Signals | Receive / Send                                                | Diagnostic |
| Send             | Send Configuration | on      |                                                               |            |
| Receive          |                    |         | nfiguration Tool to your Gatev<br>Gateway are connected befor |            |
|                  |                    |         | Send                                                          |            |

Figure 9.4 Intesis MAPS Receive/Send tab

After any configuration change, do not forget to send the configuration file to the Intesis using button Send File.

## 9.2.6 Diagnostic

To help integrators in the commissioning tasks and troubleshooting, the Configuration Tool offers some specific tools and viewers.

In order to start using the diagnostic tools, connection with the Gateway is required.

The Diagnostic section is composed by two main parts: Tools and Viewers.

• Tools

Use the tools section to check the current hardware status of the box, log communications into compressed files to be sent to the support, change the Diagnostic panels' view or send commands to the gateway.

• Viewers

In order to check the current status, viewer for the Internal and External protocols are available. It is also available a generic Console viewer for general information about communications and the gateway status and finally a Signals Viewer to simulate the BMS behavior or to check the current values in the system.

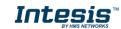

| ne Pro                                | ject                                                                         | Tool                                                           | s View       | Help                              |          |                                                                                                    | IBOX-BAC-EIP.i                                                                                                    | bmaps - In | ites | sis MAPS - 1.1.11.0            |                                                                                                    |                                                                                                    |                                                                                                    |              |                  | 1 - D         |
|---------------------------------------|------------------------------------------------------------------------------|----------------------------------------------------------------|--------------|-----------------------------------|----------|----------------------------------------------------------------------------------------------------|----------------------------------------------------------------------------------------------------|------------|------|--------------------------------|----------------------------------------------------------------------------------------------------|----------------------------------------------------------------------------------------------------|----------------------------------------------------------------------------------------------------|--------------|------------------|---------------|
| ţ                                     | đ                                                                            |                                                                |              | *                                 |          |                                                                                                    |                                                                                                    |            |      | -M-                            |                                                                                                    |                                                                                                    |                                                                                                    |              | Intesis          | мло           |
| Conne                                 | ectior                                                                       | n                                                              | Con          | figuration                        | 9        | Signals                                                                                                  | Recei                                                                                                    | ve / Send  |      | Diagnostic                     |                                                                                                    |                                                                                                    |                                                                                                    |              | IIILESIS         |               |
| <b>Д</b> Sig                          | gnals \                                                                      | Viewe                                                          |              |                                   |          |                                                                                                    |                                                                                                    |            |      |                                |                                                                                                    |                                                                                                    |                                                                                                    |              |                  |               |
| - C                                   | Clea                                                                         | ar                                                             | Refrest      | h Edit col                        | umns     |                                                                                                    |                                                                                                    |            |      |                                |                                                                                                    |                                                                                                    |                                                                                                    |              |                  |               |
| - #                                   | Pi                                                                           | riority                                                        | BACnet       | EtherN                            | et/IP Na | me                                                                                                    | Туре                                                                                                    | Instance   |      | Data Type                      | Cycli                                                                                                    |                                                                                                    | Inp. Byte Off                                                                                        | Inp. Bit Of. | Outp. Byte Off   | Outp. Bit Off |
|                                       | 1                                                                            |                                                                |              | 0                                 | 0 AI-    | 0                                                                                                    | 0: AI                                                                                                    |            | 0    | 18: Floating point/real number | $\sim$                                                                                                    |                                                                                                    | •                                                                                                    | - C          | 0                | -             |
| •                                     | 2                                                                            |                                                                |              | 0                                 | 0 BI-    | 0                                                                                                    | 3: BI                                                                                                    |            | 0    | 0: Boolean                     | $\sim$                                                                                                    |                                                                                                    |                                                                                                    |              | 4                | 0             |
|                                       | 3                                                                            |                                                                |              | 1                                 | 0 MI     | -0                                                                                                    | 13: MI                                                                                                    |            | 0    | 5: Unsigned 16 bit integer     | V                                                                                                    | -                                                                                                   |                                                                                                    |              | 5                |               |
|                                       | 4                                                                            | RD                                                             | •            | 0                                 | 0 AC     | -0                                                                                                    | 1: AO                                                                                                    |            | 0    | 18: Floating point/real number | $\sim$                                                                                                    |                                                                                                    | 0                                                                                                    |              | -                |               |
|                                       | 5                                                                            | RD                                                             | -            | 0                                 | 0 BO     |                                                                                                    | 4: BO                                                                                                    |            | 0    | 0: Boolean                     | V                                                                                                    |                                                                                                    | 4                                                                                                    | 0            | -                | -             |
|                                       | 6                                                                            | RD                                                             | -            | 1                                 | 0 M0     | 0-0                                                                                                    | 14: MO                                                                                                    |            | 0    | 5: Unsigned 16 bit integer     | $\sim$                                                                                                    | 3                                                                                                   | 5                                                                                                    | - C          | -                | -             |
| > > > > > > > > > > > > > > > > > > > | INFO:<br>Readi<br>CFGFI<br>Last<br>Initi<br>ETH i<br>INFO:<br>INFO:<br>BACLM | RC:1<br>ing C<br>ILE O<br>Rese<br>ializ<br>STAT<br>END<br>IK:0 | US:RUNNING   | 1762)<br>ioftware<br>:1D:00:00:20 |          | < 085:00<br>> 085:00<br>< 085:03<br>> 085:03<br>< 085:00<br>> 085:00<br>< 085:01<br>> 085:01<br>< 085:03 | 000000-0.00;1<br>(C00000-0;1<br>(400000-1;1<br>(400000-1;1<br>(400000-1;1)<br>(400000-0.00;0;0)<br>(000000-0;0;0)<br>(000000-0;0;0)<br>(800000-1;0;0<br>(005=1 | 9          |      |                                | > 1EI<br>> 1EI<br>< 1EI<br>> 1EI<br>> 1EI<br>> 1EI<br>> 1EI<br>> 1EI<br>> 1EI<br>> 1EI<br>> 1EI<br>> 1EI<br>> 1EI<br>> 1EI<br>> 1EI<br>> 1EI | : 000<br>: 000<br>: 0K<br>: 000<br>: 0K<br>: 000<br>: 0K<br>: 000<br>: 0K<br>: 000<br>: 0K<br>: 000 | 00000?<br>000012<br>00001=0;0<br>00002=0;0<br>000022=0;0<br>000032<br>00003=0.00<br>000042<br>000042 |              |                  |               |
| res                                   |                                                                              |                                                                | al Port COM3 | ✓ Send                            |          |                                                                                                    |                                                                                                    |            |      |                                | > 1EI<br>> 1EI<br>< 1EI<br>> 1EI                                                                                                    | : 000<br>: 0K<br>: SP0<br>: 0K                                                                      |                                                                                                    |              | EtherNet/IP 🔳 12 |               |

Figure 9.5 Diagnostic

More information about the Diagnostic section can be found in the Configuration Tool manual.

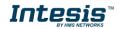

## 9.3 Set-up procedure

- 1. Install Intesis MAPS on your laptop, use the setup program supplied for this and follow the instructions given by the Installation wizard.
- 2. Install Intesis in the desired installation site. Installation can be on DIN rail or on a stable not vibrating surface (DIN rail mounted inside a metallic industrial cabinet connected to ground is recommended).
- 3. If using BACnet IP, connect the communication cable coming from the BACnet IP network to the port marked as Ethernet on Intesis (More details in section 6.4).

If using BACnet MSTP, connect the communication cables coming from the BACnet MSTP network to the port marked as Port A on Intesis (More details in section 6.4).

- 4. Connect the communication cable coming from EtherNet/IP network to the port marked as Port C of Intesis (More details in section 6.4).
- 5. Power up Intesis. The supply voltage can be 9 to 30 Vdc. Take care of the polarity of the supply voltage applied.

**WARNING!** In order to avoid earth loops that can damage Intesis and/or any other equipment connected to it, we strongly recommend:

- The use of DC power supplies, floating or with the negative terminal connected to earth. **Never use a DC power supply with the positive terminal connected to earth**.
- 6. If you want to connect using IP, connect the Ethernet cable from the laptop PC to the port marked as Ethernet of Intesis (More details in section 6.4).

If you want to connect using USB, connect the USB cable from the laptop PC to the port marked as Console of Intesis (More details in section 6.4).

- 7. Open Intesis MAPS, create a new project selecting a template of the one named INBACEIP---0000.
- Modify the configuration as desired, save it and download the configuration file to Intesis as explained in the Intesis MAPS user manual. Remember to activate HICP to configure network settings of the EtherNet/IP interface.
- 9. Connect the Ethernet cable from the laptop PC to the EtherNet/IP network and open HMS IPConfig tool, then modify settings as desired and validate new configuration by clicking **Set**.
- 10. Visit the Diagnostic section, on Intesis MAPS, and check that there is communication activity, some TX frames and some other RX frames. This means that the communication with the BACnet master device and EtherNet/IP Scanner is OK. In case there is no communication activity between Intesis and the BACnet and/or EtherNet/IP devices, check that those are operative: check all communication parameters and connection of all devices.

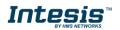

# 10. Electrical & Mechanical Features

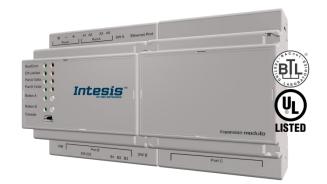

| Enclosure                                                        | Plastic, type ABS (UL 94 V-0)<br>Net dimensions (dxwxh): 90x160x58 mm<br>Recommended space for installation (dxwxh): 130x160x100mm<br>Color: Light Grey. RAL 7035                                     | Battery                  | Size: Coin 20mm x 3.2mm<br>Capacity: 3V / 225mAh<br>Type: Manganese Dioxide Lithium                                                                    |  |  |  |  |
|------------------------------------------------------------------|----------------------------------------------------------------------------------------------------|--------------------------|----------------------------------------------------------------------------------------------------|--|--|--|--|
| Mounting                                                         | DIN rail EN60715 TH35.                                                                                                    | Console Port             | Mini Type-B USB 2.0 compliant<br>1500VDC isolation                                                                                                    |  |  |  |  |
| Terminal Wiring<br>(for power supply and<br>low-voltage signals) | Per terminal: solid wires or stranded wires (twisted or with<br>ferrule)<br>1 core: 0.5mm <sup>2</sup> 2.5mm <sup>2</sup><br>2 cores: 0.5mm <sup>2</sup> 1.5mm <sup>2</sup><br>3 cores: not permitted | USB port                 | Type-A USB 2.0 compliant<br>Only for USB flash storage device (USB pen<br>drive)<br>Power consumption limited to 150mA (HDD<br>connection not allowed) |  |  |  |  |
|                                                                  | 1 x Plug-in screw terminal block (3 poles)                                                                                                    | Push Button              | Button A: Check section 8<br>Button B: Check section 8                                                                                                 |  |  |  |  |
| Power                                                            | Positive, Negative, Earth<br>24VDC +/-10% Max.: 580mA                                                                                                    | Operation<br>Temperature | 0°C to +60°C                                                                                                    |  |  |  |  |
| Ethernet                                                         | 1 x Ethernet 10/100 Mbps RJ45<br>2 x Ethernet LED: port link and activity                                                                                                    | Operational<br>Humidity  | 5 to 95%, no condensation                                                                                                    |  |  |  |  |
|                                                                  | 1 x Serial EIA485 (Plug-in screw terminal block 2 poles)<br>A, B                                                                                                    | Protection               | IP20 (IEC60529)                                                                                                    |  |  |  |  |
| Port A                                                           | 1 x Plug-in screw terminal block green (2 poles)<br>SGND (Reference ground or shield)<br>1500VDC isolation from other ports                                                                           |                          | 8 x On board LED indicators<br>1 x Error LED                                                                                                    |  |  |  |  |
| Switch A<br>(SWA)                                                | 1 x DIP-Switch for PORT A configuration:<br>Position 1:<br>ON: 120 Ω termination active<br>Off: 120 Ω termination inactive<br>Position 2-3:<br>ON: Polarization active<br>Off: Polarization inactive  | LED<br>Indicators        | 1 x Power LED<br>2 x Port A TX/RX<br>2 x Port B TX/RX<br>1 x Button A indicator<br>1 x Button B indicator                                              |  |  |  |  |
| PORT B                                                           | <ol> <li>x EIA232 (SUB-D9 male connector)<br/>Reserved for future use</li> <li>x EIA485 port (Plug-in screw terminal block 3 poles)<br/>Reserved for future use</li> </ol>                            |                          |                                                                                                    |  |  |  |  |
| Switch B<br>(SWB)                                                | 1 x DIP-Switch for serial EIA485 configuration:<br>Reserved for future use                                                                                                    |                          |                                                                                                    |  |  |  |  |
| PORT C                                                           | 2 x Ethernet 10/100 Mbps RJ45<br>4 x Ethernet LED: 2 x port link and 2 x activity                                                                                                    |                          |                                                                                                    |  |  |  |  |

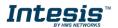

# 11. Dimensions

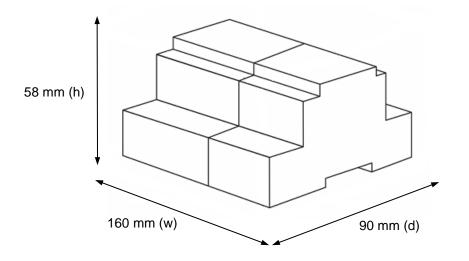

Recommended available space for its installation into a cabinet (wall or DIN rail mounting), with space enough for external connections

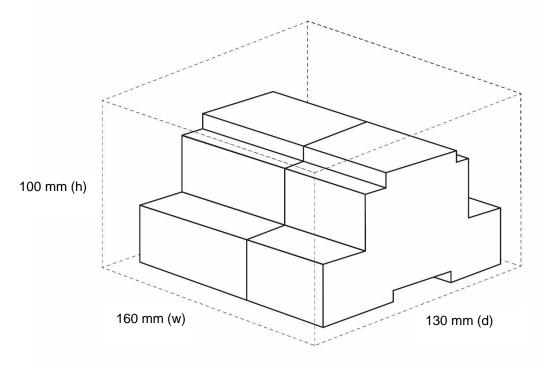

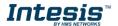